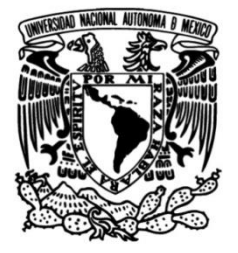

# **UNIVERSIDAD NACIONAL AUTÓNOMA DE MÉXICO**

# **FACULTAD DE INGENIERÍA**

# **DESARROLLO DE UN POLARÍMETRO UTILIZANDO UNA CÁMARA POLARIZADA**

Que para obtener el título de **TESIS**

**Ingeniero Eléctrico Electrónico**

# **P R E S E N T A**

Sergio Chiappa Zugazagoitia

# **DIRECTOR DE TESIS**

Dr. Neil Charles Bruce Davidson

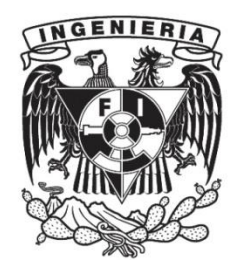

**Ciudad Universitaria, Cd. Mx., 2023**

# **Dedicatoria**

A mis padres por su amor y apoyo.

#### **Agradecimientos**

Agradezco a mi director de tesis, el Dr. Neil Bruce por su disposición a integrarme a su equipo de trabajo en el ICAT, y su incansable apoyo y asesoría a lo largo de todo el proyecto. También agradezco a los miembros del jurado, el M.I Antonio Salva Calleja, la M.I Gloria Mata Hernández, la Ing. María del Carmen Maldonado Susano y el M.I Iván de Jesús Osio Chávez, por su disposición a revisar y corregir a detalle el presente trabajo. Adicionalmente agradezco a todos los profesores que aportaron a mi aprendizaje a lo largo de mi paso por la Facultad de Ingeniería.

Al Instituto de Ciencias Aplicadas y Tecnología (ICAT) por permitirme trabajar y disfrutar de sus equipos e instalaciones.

A la fundación Telmex-Telcel por otorgarme una beca de alto rendimiento a lo largo de toda mi formación, la cual me incentivó a siempre dar lo mejor de mí. Agradezco el apoyo para la realización de este proyecto, y para una beca, a la Dirección General de Asuntos del Personal Académico (DGAPA-UNAM) a través del proyecto IG100121 del Programa de Apoyo a Proyectos de Investigación e Innovación Tecnológica (PAPIIT).

A mis grandes amigos de la carrera por compartir el camino conmigo y siempre estar presentes en los momentos, complicados o no y hacerlos mejores. A mis amigos de la universidad por los grandes momentos, y a mi novia por impulsarme y motivarme.

Finalmente, a mis padres, por estar presentes y guiarme a pesar de la distancia; a mi hermana, por siempre estar; a mis tíos, por recibirme y apoyarme; a mis tías, por recibirme como otro hijo y siempre apoyarme en todo; a mis primos por los buenos momentos y siempre estar presentes; y a mis abuelas, por tantas invaluables comidas.

# Índice

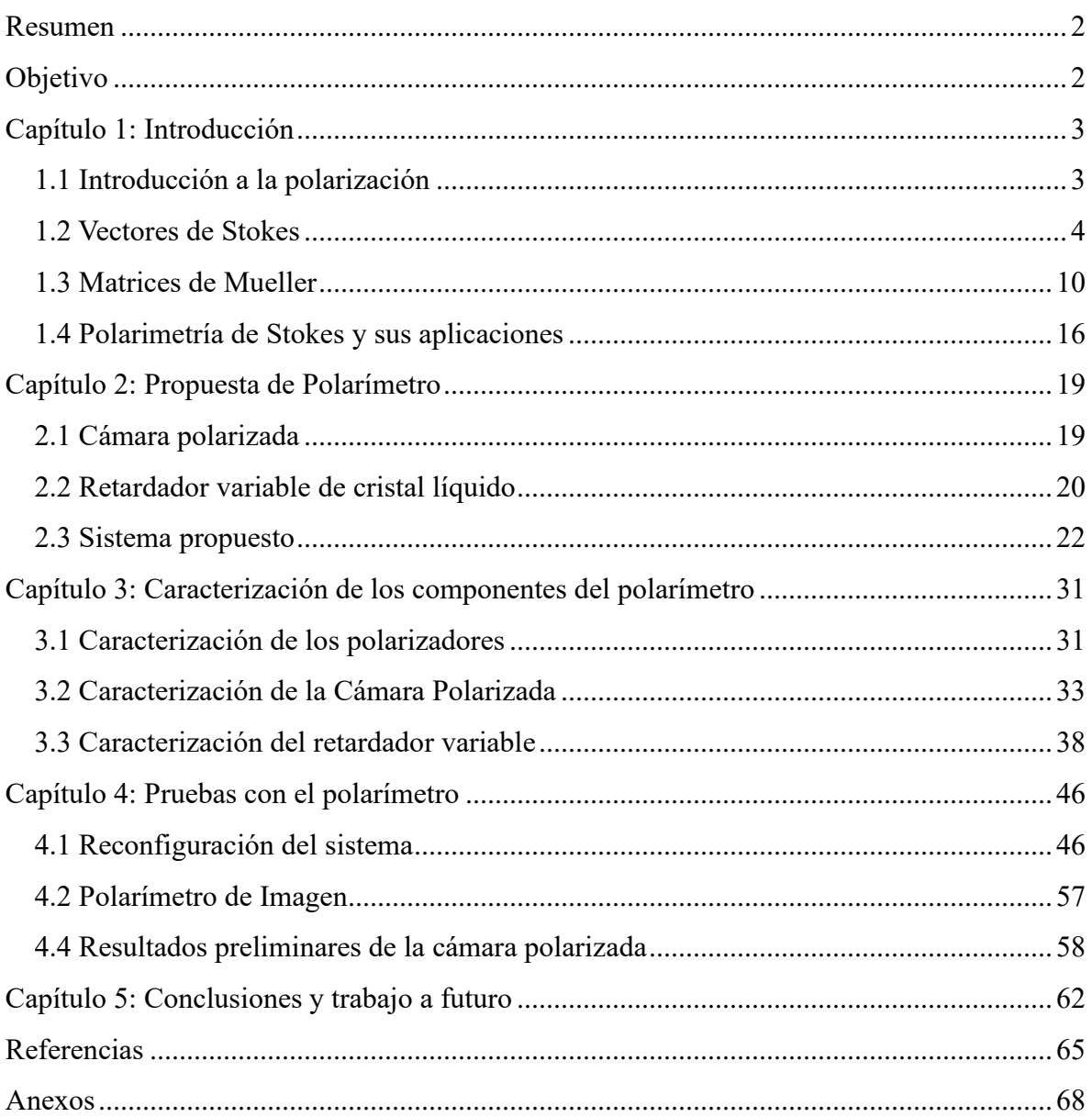

# <span id="page-4-0"></span>Resumen

A lo largo del presente trabajo se presentan los resultados del diseño de un polarímetro utilizando una cámara polarizada. Se presenta un método que permite la calibración del sistema utilizando únicamente un retardador variable y una cámara polarizada. Para ello como se muestra en el capítulo 3 "Caracterización de los componentes del polarímetro" se caracterizó inicialmente cada elemento a utilizar en los sistemas diseñados y posteriormente se realizaron pruebas de caracterización del retardador variable utilizando el método propuesto, así como la reconstrucción del vector de Stokes del haz de luz incidente en la cámara. Finalmente, utilizando un arreglo de polarizadores lineales, se probó el correcto funcionamiento de la cámara polarizada junto a la caracterización apropiada de retardador variable, utilizando el método presentado esto en el capítulo 4 "Pruebas con el polarímetro".

# <span id="page-4-1"></span>Objetivo

Diseñar y probar un polarímetro para medir los parámetros de Stokes del haz de luz incidente, utilizando una cámara polarizada, que mide directamente la polarización lineal de la luz, y un retardador variable para permitir la medición de la polarización circular.

# <span id="page-5-1"></span><span id="page-5-0"></span>Capítulo 1: Introducción

#### 1.1 Introducción a la polarización

La polarización es una de las propiedades fundamentales de la luz [1], ya que describe de manera completa la orientación, o bien, la vibración del campo eléctrico, que define la onda electromagnética E(x,y,z,t) con la que se propaga el haz de luz en una dirección Z. La oscilación en el campo eléctrico se puede describir descomponiendo el campo total en sus componentes en dos direcciones ortogonales, en nuestro caso en las direcciones X y Y.

Para la luz polarizada se tienen dos tipos fundamentales de polarización. Cuando se habla de una polarización lineal, se tiene una vibración únicamente a lo largo de una dirección. Esto quiere decir que una polarización lineal a lo largo de un eje X de un plano cartesiano, implicaría un movimiento oscilatorio sobre este eje en dirección Z, por lo que, al observar únicamente el plano X, Y, el campo eléctrico oscila solamente en una línea, de ahí el nombre polarización lineal, como se muestra en la Figura 1.1. En este caso las dos componentes en X y Y están en fase y sus amplitudes relativas dan la dirección de la polarización lineal.

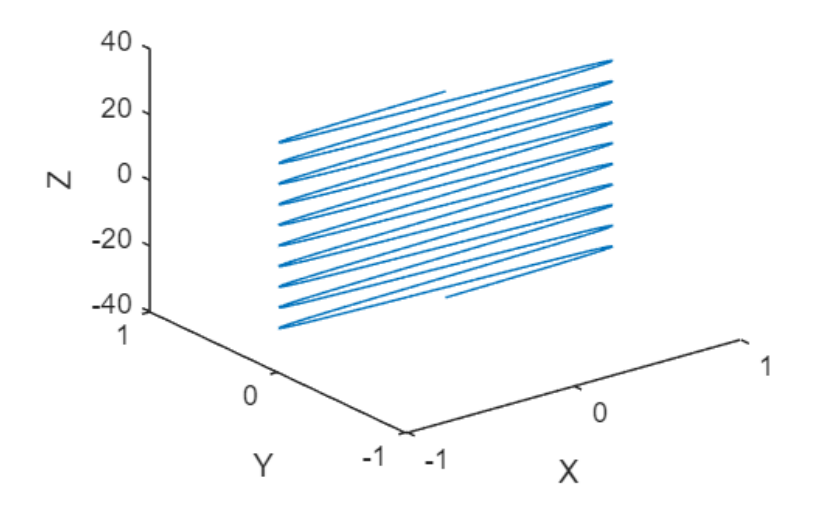

*Figura 1.1. Polarización lineal a lo largo del eje X*

Una polarización circular o elíptica implica que las ondas que conforman el campo eléctrico están desfasadas. Si las dos amplitudes son iguales y este desfase es de  $\lambda/4$  quiere decir que, al tener una onda en su máximo, entonces la otra estará en un cero y al aumentar esta segunda a su máximo, la primera disminuir a su cero. Repitiendo este proceso se empieza a generar un círculo, el cual describe la polarización de la luz a lo largo de Z, como se muestra en la Figura 1.2.

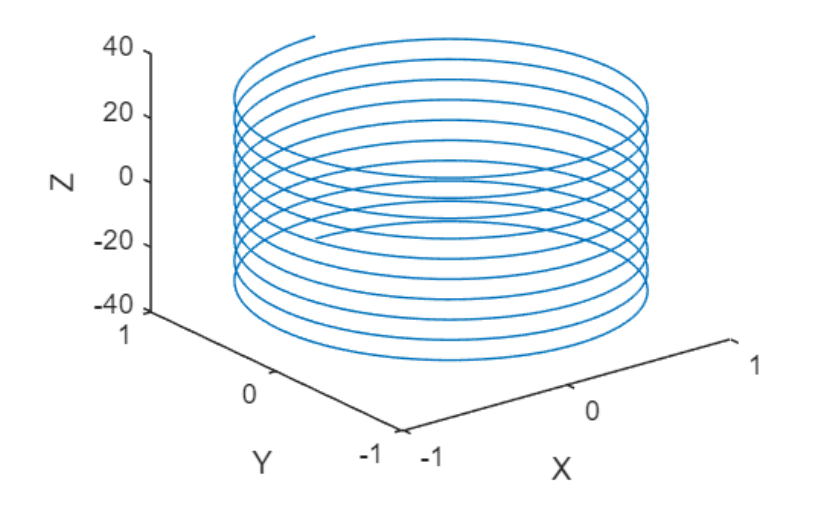

*Figura 1.2. Polarización Circular*

### <span id="page-6-0"></span>1.2 Vectores de Stokes

El vector de Stokes permite representar completamente cualquier haz de luz polarizado, en parámetros observables [1], por lo que para conocer de manera fundamental el comportamiento de un haz de luz polarizado se utiliza el vector de Stokes, cuyos parámetros  $(S_0, S_1, S_2, y S_3)$  pueden escribirse en términos de las intensidades, esto significa que se pueden medir. Como se demostrará más adelante, la medición involucra las intensidades con polarización lineal horizontal y vertical, polarización lineal a 45° y a -45°, y polarización circular, respectivamente:

$$
S = \begin{pmatrix} S_0 \\ S_1 \\ S_2 \\ S_3 \end{pmatrix} \dots (1.2.01)
$$

Para deducir las expresiones para los parámetros de Stokes, consideramos dos ondas planas, las cuales son ortogonales entre ellas sobre  $Z = 0$ , entonces éstas pueden ser expresadas por las siguientes ecuaciones de onda [1]:

$$
E_x(t) = E_{0x}(t)\cos[\omega t + \delta_x(t)] \dots (1.2.02)
$$
  

$$
E_y(t) = E_{0y}(t)\cos[\omega t + \delta_y(t)] \dots (1.2.03)
$$

Donde  $E_{0x}$  y  $E_{0y}$  representan la amplitud de cada onda,  $\omega$  es la frecuencia angular y finalmente  $\delta_x y \delta_y$  son las respectivas fases.

A partir de las ecuaciones 1.2.01 y 1.2.02 se puede obtener la ecuación 1.2.04 siguiendo la metodología presentada en Goldstein [1]:

$$
\frac{E_x}{E_{0x}} = \cos(\omega t) \cos \delta_x - \sin(\omega t) \sin \delta_x \dots (1.2.04)
$$
  

$$
\frac{E_y}{E_{0y}} = \cos(\omega t) \cos \delta_y - \sin(\omega t) \sin \delta_y \dots (1.2.05)
$$

Entonces despejando sin $(\omega t)$  de la ecuación 1.2.04 y sustituyendo en 1.2.05 se puede obtener 1.2.06, y para le ecuación 1.2.07 se puede realizar un proceso similar.

$$
\frac{E_x}{E_{0x}} \sin \delta_y - \frac{E_y}{E_{0y}} \sin \delta_x = \cos(\omega t) \sin(\delta_y - \delta_x) \dots (1.2.06)
$$

$$
\frac{E_x}{E_{0x}}\cos\delta_y - \frac{E_y}{E_{0y}}\cos\delta_x = \sin(\omega t)\sin(\delta_y - \delta_x) \dots (1.2.07)
$$

Del cuadrado de las ecuaciones 1.2.06 y 1.2.07 y sumando se obtiene:

$$
\frac{E_x^2}{E_{0x}^2} + \frac{E_y^2}{E_{0y}^2} - \frac{E_x}{E_{0x}} \frac{E_y}{E_{0y}} \cos(\delta_y - \delta_x) = \sin^2(\delta_y - \delta_x) \dots (1.2.08)
$$

Tomando  $\delta(t) = \delta_y(t) - \delta_x(t)$ , se describe la ecuación fundamental de una elipse de polarización para un tiempo dado:

$$
\frac{E_x^2(t)}{E_{0x}^2(t)} + \frac{E_y^2(t)}{E_{0y}^2(t)} - \frac{2E_x(t)E_y(t)}{E_{0x}(t)E_{0y}(t)}\cos\delta(t) = \sin^2\delta(t) ... (1.2.09)
$$

Considerando amplitudes y fases constantes para todo tiempo, en radiación monocromática, entonces la ecuación 1.2.09 puede reescribirse en la siguiente expresión:

$$
\frac{E_x^2(t)}{E_{0x}^2} + \frac{E_y^2(t)}{E_{0y}^2} - \frac{2E_x(t)E_y(t)}{E_{0x}E_{0y}}\cos\delta = \sin^2\delta \dots (1.2.10)
$$

Una medición de la intensidad mide un promedio en el tiempo por la muy alta frecuencia de la luz. La definición del promedio de una intensidad es

$$
\langle E_i(t)E_j(t)\rangle = \lim_{T \to \infty} \frac{1}{T} \int_0^T E_i(t)E_j(t)dt \; ; \quad i, j = x, y \dots (1.2.11)
$$

La ecuación 1.2.10 representa únicamente un periodo de oscilación, por lo que si representamos los promedios temporales con el símbolo ⟨… ⟩ entonces la ecuación 1.2.10 puede ser representada de la siguiente manera:

$$
\frac{\langle E_x^2(t)\rangle}{E_{0x}^2} + \frac{\langle E_y^2(t)\rangle}{E_{0y}^2} - \frac{2\langle E_x(t)E_y(t)\rangle}{E_{0x}E_{0y}}\cos\delta = \sin^2\delta \dots (1.2.12)
$$

Multiplicando la ecuación 1.2.12 por  $4E_{0x}^2E_{0y}^2$  se obtiene:

$$
4E_{0y}^2 \langle E_x^2(t) \rangle + 4E_{0x}^2 \langle E_y^2(t) \rangle - 8E_{0x} E_{0y} \langle E_x(t) E_y(t) \rangle \cos \delta = (2E_{0x} E_{0y} \sin \delta)^2 \dots (1.2.13)
$$

Ahora, utilizando las ecuaciones 1.2.02 y 1.2.03 se encuentran los valores promedios para la ecuación 1.2.13, utilizando la ecuación 1.2.11.

$$
\langle E_x^2(t) \rangle = \frac{1}{2} E_{0x}^2 \dots (1.2.14)
$$

$$
\langle E_y^2(t) \rangle = \frac{1}{2} E_{0y}^2 \dots (1.2.15)
$$

$$
\langle E_x(t) E_y(t) \rangle = \frac{1}{2} E_{0x} E_{0y} \cos \delta \dots (1.2.16)
$$

Sustituyendo las ecuaciones 1.2.14, 1.2.15 y 1.2.16 en 1.2.13

$$
2E_{0x}^{2}E_{0y}^{2} + 2E_{0x}^{2}E_{0y}^{2} - (2E_{0x}E_{0y}\cos\delta)^{2} = (2E_{0x}E_{0y}\sin\delta)^{2} ... (1.2.17)
$$

La expresión resultante para una elipse de polarización para un promedio temporal queda dada de la siguiente manera [1]:

$$
(E_{0x}^2 + E_{0y}^2)^2 - (E_{0x}^2 - E_{0y}^2)^2 - (2E_{0x}E_{0y} \cdot \cos \delta)^2 = (2E_{0x}E_{0y} \cdot \sin \delta)^2 ... (1.2.018)
$$

De la metodología seguida por Goldstein [1], los parámetros que conforman el vector de Stokes pueden reescribirse en términos de campo eléctrico de la siguiente manera:

$$
S = \begin{pmatrix} S_0 \\ S_1 \\ S_2 \\ S_3 \end{pmatrix} = \begin{pmatrix} E_{0x}^2 + E_{0y}^2 \\ E_{0x}^2 - E_{0y}^2 \\ 2E_{0x}E_{0y}cos\delta \\ 2E_{0x}E_{0y}sin\delta \end{pmatrix} \dots (1.2.019)
$$

Lo cual significa que, al tener un haz de luz polarizada linealmente de manera horizontal, entonces el término  $E_{0y}^2$  será cero ya que no hay una componente vertical. El vector de Stokes resultante únicamente quedará con términos en la componente de intensidad y polarización horizontal:

$$
S = \begin{pmatrix} E_{0x}^2 \\ E_{0x}^2 \\ 0 \\ 0 \end{pmatrix} \dots (1.2.20)
$$

Se conoce que el término  $S_0$  representa la intensidad total, para este caso en especial  $E_{0x}^2 =$  $S_0$ , por lo que se puede normalizar y dejar expresado de la siguiente manera:

$$
S = E_{0x}^{2} \begin{pmatrix} 1 \\ 1 \\ 0 \end{pmatrix} = I_{0} \begin{pmatrix} 1 \\ 1 \\ 0 \end{pmatrix} \dots (1.2.21)
$$

Se puede mostrar que, en términos de la intensidad, los parámetros de Stokes son [1]:

$$
S = \begin{pmatrix} S_0 \\ S_1 \\ S_2 \\ S_3 \end{pmatrix} = \begin{pmatrix} I_H + I_V \\ I_H - I_V \\ I_{+45^\circ} - I_{-45^\circ} \\ I_{CD} + I_{CI} \end{pmatrix} \dots (1.2.22)
$$

En donde  $I_H$  es la intensidad de la luz polarizada linealmente en la dirección horizontal,  $I_V$ es la intensidad en polarización lineal vertical,  $I_{+45°}$  es la intensidad polarizada en 45°,  $I_{-45°}$ es la intensidad de la luz polarizada en -45°,  $I_{CD}$  es la intensidad en la polarización circular derecha, y  $I_{CI}$  es la polarización circular izquierda.

Con estas definiciones y sin escribir explícitamente la constante de normalización en cada caso, los vectores de Stokes para las polarizaciones más importantes son:

Polarización lineal horizontal: 
$$
S_H = \begin{pmatrix} 1 \\ 1 \\ 0 \end{pmatrix}
$$
 ... (1.2.23)

Polarización lineal vertical:  $S_V =$ 1 −1 0 0 ) … (1.2.24)

Polarización lineal en +45°:  $S_{+45^\circ} =$ 1 0 1 0 ) … (1.2.25)

Polarización lineal en -45°: 
$$
S_{-45°} = \begin{pmatrix} 1 \\ 0 \\ -1 \\ 0 \end{pmatrix}
$$
 ... (1.2.26)

Polarización circular derecha:  $S_{CD} =$ 1 0 0 1 ) … (1.2.27)

Polarización circular izquierda: 
$$
S_{CI} = \begin{pmatrix} 1 \\ 0 \\ 0 \\ -1 \end{pmatrix}
$$
 ... (1.2.28)

## 1.3 Matrices de Mueller

<span id="page-12-0"></span>Las matrices de Mueller representan la interacción de algún elemento óptico con un haz de luz polarizado, donde el haz de luz resultante de la interacción será una combinación lineal entre el haz original y el elemento con el que interactúa. Este haz resultante, de igual forma, se puede expresar en términos de otro vector de Stokes. Si se denota al vector resultante como  $S'$  entonces este será el producto matricial de la matriz de Mueller  $M$  y el vector de Stokes original  $S$ .

$$
S' = M \times S \dots (1.3.01)
$$

De manera más completa se puede reescribir de la siguiente forma:

$$
\begin{pmatrix} S_0' \\ S_1' \\ S_2' \\ S_3' \end{pmatrix} = \begin{pmatrix} m_{00} & m_{01} & m_{02} & m_{03} \\ m_{10} & m_{11} & m_{12} & m_{13} \\ m_{20} & m_{21} & m_{22} & m_{23} \\ m_{30} & m_{31} & m_{32} & m_{33} \end{pmatrix} \begin{pmatrix} S_0 \\ S_1 \\ S_2 \\ S_3 \end{pmatrix} ... (1.3.02)
$$

Al considerar más de un elemento que afecte la polarización del haz de luz, se debe agregar una matriz de Mueller por cada elemento. Dado que la multiplicación matricial no es conmutativa, se debe de cuidar el orden de los elementos al operarlos.

Si se tiene como ejemplo la siguiente configuración:

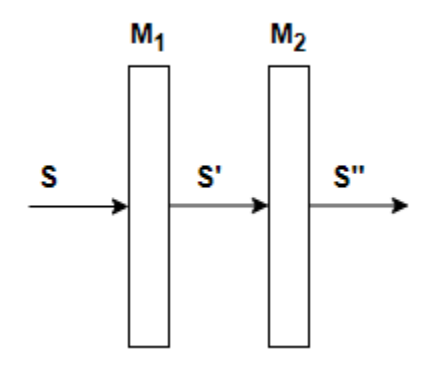

*Figura 1.3. Sistema Simple de Matrices Mueller*

Entonces  $S''$  se obtiene de la siguiente manera:

$$
S' = M_1 S \dots (1.3.03)
$$
  

$$
S'' = M_2 S' \dots (1.3.04)
$$

Sustituyendo la ecuación 1.3.03 en 1.3.04 se obtiene

$$
S'' = M_2 M_1 S \dots (1.3.05)
$$

Por lo que, al agregar elementos que afectan la polarización del haz, la matriz de Mueller correspondiente se debe premultiplicar a las matrices previamente definidas.

Para un polarizador lineal, donde las componentes del haz incidente son  $E_x$  y  $E_y$ , el haz resultante está compuesto por  $E'_{x}$  y  $E'_{y}$  las cuales son paralelas a las componentes originales y son proporcionales a un factor de atenuación  $p_x$  y  $p_y$  respectivamente. Este factor de atenuación  $p$  puede tomar valores  $0 \le p_{xy} \le 1$ .

$$
E'_{x} = p_{x}E_{x} ... (1.3.06)
$$
  

$$
E'_{y} = p_{y}E_{y} ... (1.3.07)
$$

Cuando no se tiene atenuación sobre un eje entonces  $p = 1$ . Por otra parte, si la atenuación es total, entonces  $p = 0$ .

La matriz de Mueller asociada a un polarizador lineal en términos de intensidad está dada por la siguiente expresión [1]:

$$
M = \frac{1}{2} \begin{pmatrix} p_x^2 + p_y^2 & p_x^2 - p_y^2 & 0 & 0 \\ p_x^2 - p_y^2 & p_x^2 + p_y^2 & 0 & 0 \\ 0 & 0 & 2p_x p_y & 0 \\ 0 & 0 & 0 & 0 \end{pmatrix} \dots (1.3.08)
$$

Para trabajar con la matriz de Mueller de un polarizador cuyas componentes se encuentran rotadas, se debe saber que la matriz de Mueller de un rotador, elemento que rota los componentes de campo ortogonales, es la siguiente [1], donde la luz polarizada sufre una rotación de 2 $\theta$  grados para cada grado de rotación de  $\theta$  en el elemento físico:

$$
M_{Rot}(2\theta) = \begin{pmatrix} 1 & 0 & 0 & 0 \\ 0 & \cos 2\theta & \sin 2\theta & 0 \\ 0 & -\sin 2\theta & \cos 2\theta & 0 \\ 0 & 0 & 0 & 1 \end{pmatrix} \dots (1.3.09)
$$

Entonces la matriz de Mueller que estamos buscando se puede obtener de la expresión:

$$
M(2\theta) = M_{Rot}(-2\theta) M M_{Rot}(2\theta)
$$
 [1].

Al considerar *M* como un polarizador lineal horizontal ideal, suponiendo  $p_x = 1$ ,  $p_y = 0$ , entonces se obtiene la matriz de Mueller que se utilizará al tratarse de polarizadores lineales rotados.

$$
M_{pol}(2\theta) = \frac{1}{2} \begin{pmatrix} 1 & cos(2\theta) & sin(2\theta) & 0 \\ cos(2\theta) & cos^2(2\theta) & sin(2\theta)cos(2\theta) & 0 \\ sin(2\theta) & sin(2\theta)cos(2\theta) & sin^2(2\theta) & 0 \\ 0 & 0 & 0 & 0 \end{pmatrix} \dots (1.3.10)
$$

Para los retardadores lineales, que introducen una diferencia de fase entre los componentes del campo eléctrico ortogonales, se sigue un proceso similar donde la matriz de Mueller correspondiente a un retardador lineal sin rotación es la que se muestra a continuación, donde  $\delta$  representa la retardancia [1].

$$
M = \begin{pmatrix} 1 & 0 & 0 & 0 \\ 0 & 1 & 0 & 0 \\ 0 & 0 & \cos \delta & \sin \delta \\ 0 & 0 & -\sin \delta & \cos \delta \end{pmatrix} \dots (1.3.11)
$$

Siguiendo el desarrollo utilizado para la rotación en polarizadores, se realiza la multiplicación matricial ahora utilizando la matriz de Mueller  $M$  de un retardador lineal, obteniendo la matriz de Mueller para retardadores lineales con rotación [1]:

$$
M_R(\delta, 2\theta) = \begin{pmatrix} 1 & 0 & 0 & 0 \\ 0 & \cos^2 2\theta + \sin^2 2\theta \cdot \cos \delta & (1 - \cos \delta) \cdot \sin 2\theta \cdot \cos 2\theta & -\sin \delta \cdot \sin 2\theta \\ 0 & (1 - \cos \delta) \cdot \sin 2\theta \cdot \cos 2\theta & \sin^2 2\theta + \cos^2 2\theta \cdot \cos \delta & \sin \delta \cdot \cos 2\theta \\ 0 & \sin \delta \cdot \sin 2\theta & -\sin \delta \cdot \cos 2\theta & \cos \delta \end{pmatrix} \dots (1.3.12)
$$

Al utilizar un retardador de  $\frac{\lambda}{2}$ , la retardancia  $\delta$  es de 180° y se muestran algunos ejemplos útiles para valores de  $\theta$  de 0°, 45° y 22.5°, donde podemos ver que se presentan simplificaciones al utilizar estos ángulos específicos en las rotaciones, más adelante se podrá ver que el retardador variable será colocado con una rotación de 22.5° con el mismo fin.

$$
M_R(180^\circ, 2(0^\circ))
$$
  
= 
$$
\begin{pmatrix} 1 & 0 & 0 & 0 \ 0 & \cos^2(0) + \sin^2(0) \cdot (-1) & (1 - \cos(180)) \cdot \sin(0) \cdot \cos(0) & -\sin(180) \cdot \sin(0) \ 0 & (1 - \cos(180)) \cdot \sin(0) & \sin^2(0) + \cos^2(0) \cdot \cos(180) & \sin(180) \cdot \cos(0) \ 0 & \sin(180) \cdot \sin(0) & -\sin(180) \cdot \cos(0) & \cos(180) \end{pmatrix}
$$

$$
M_R(180^\circ, 2(0^\circ)) = \begin{pmatrix} 1 & 0 & 0 & 0 \\ 0 & 1 & 0 & 0 \\ 0 & 0 & -1 & 0 \\ 0 & 0 & 0 & -1 \end{pmatrix} \dots (1.3.13)
$$

$$
M_R(180^\circ, 2(45^\circ)) = \n\begin{pmatrix}\n1 & 0 & 0 & 0 \\
0 & \cos^2(90) + \sin^2(90) \cdot \cos(180) & (1 - \cos(180)) \cdot \sin(90) \cdot \cos(90) & -\sin(180) \cdot \sin(90) \\
0 & (1 - \cos(180)) \cdot \sin(90) \cdot \cos(90) & \sin^2(90) + \cos^2(90) \cdot \cos(180) & \sin(180) \cdot \cos(90) \\
0 & \sin(180) \cdot \sin(90) & -\sin(180) \cdot \cos(90) & \cos(180)\n\end{pmatrix}
$$

$$
M_R(180^\circ, 2(45^\circ)) = \begin{pmatrix} 1 & 0 & 0 & 0 \\ 0 & -1 & 0 & 0 \\ 0 & 0 & 1 & 0 \\ 0 & 0 & 0 & -1 \end{pmatrix} \dots (1.3.14)
$$

$$
M_R(180^\circ, 2(22.5^\circ)) = \n\begin{pmatrix}\n1 & 0 & 0 & 0 \\
0 & \cos^2(45) + \sin^2(45) \cdot \cos(180) & (1 - \cos(180)) \cdot \sin(45) \cdot \cos(45) & -\sin(180) \cdot \sin(45) \\
0 & (1 - \cos(180)) \cdot \sin(45) \cdot \cos(45) & \sin^2(45) + \cos^2(45) \cdot \cos(180) & \sin(180) \cdot \cos(45) \\
0 & \sin(180) \cdot \sin(45) & -\sin(180) \cdot \cos(45) & \cos(180)\n\end{pmatrix}
$$

$$
M_R(180^\circ, 2(22.5^\circ)) = \begin{pmatrix} 1 & 0 & 0 & 0 \\ 0 & 0 & 1 & 0 \\ 0 & 1 & 0 & 0 \\ 0 & 0 & 0 & -1 \end{pmatrix} \dots (1.3.15)
$$

Realizando los mismos ejemplos, pero utilizando un retardador de  $\frac{\lambda}{4}$ , donde ahora  $\delta = 90^{\circ}$ entonces se puede observar que las ventajas de usar estos ángulos para la rotación siguen aplicando.

$$
M_R(90^\circ, 2(0^\circ)) = \begin{pmatrix} 0 & 0 & 0 \\ 0 & \cos^2(0) + \sin^2(0) \cdot \cos(90) & (1 - \cos(90)) \cdot \sin(0) \cdot \cos(0) & -\sin(90) \cdot \sin(0) \\ 0 & (1 - \cos(90)) \cdot \sin(0) \cdot \cos(0) & \sin^2(0) + \cos^2(0) \cdot \cos(90) & \sin(90) \cdot \cos(0) \\ 0 & \sin(90) \cdot \sin(0) & -\sin(90) \cdot \cos(0) & \cos(90) \end{pmatrix}
$$

$$
M_R(90^\circ, 2(0^\circ)) = \begin{pmatrix} 1 & 0 & 0 & 0 \\ 0 & 1 & 0 & 0 \\ 0 & 0 & 0 & 1 \\ 0 & 0 & -1 & 0 \end{pmatrix} \dots (1.3.16)
$$

$$
M_R(90^\circ, 2(45^\circ)) = \n\begin{pmatrix}\n1 & 0 & 0 & 0 \\
0 & \cos^2(90) + \sin^2(90) \cdot \cos(90) & (1 - \cos(90)) \cdot \sin(90) \cdot \cos(90) & -\sin(90) \cdot \sin(90) \\
0 & (1 - \cos(90)) \cdot \sin(90) \cdot \cos(90) & \sin^2(90) + \cos^2(90) \cdot \cos(90) & \sin(90) \cdot \cos(90) \\
0 & \sin(90) \cdot \sin(90) & -\sin(90) \cdot \cos(90) & \cos(90)\n\end{pmatrix}
$$

$$
M_R(90^\circ, 2(45^\circ)) = \begin{pmatrix} 1 & 0 & 0 & 0 \\ 0 & 0 & 0 & -1 \\ 0 & 0 & 1 & 0 \\ 0 & 1 & 0 & 0 \end{pmatrix} \dots (1.3.17)
$$

$$
M_R(90^\circ, 2(22.5^\circ)) = \n\begin{pmatrix}\n1 & 0 & 0 & 0 \\
0 & \cos^2(45) + \sin^2(45) \cdot \cos(90) & (1 - \cos(90)) \cdot \sin(45) \cdot \cos(45) & -\sin(90) \cdot \sin(45) \\
0 & (1 - \cos(90)) \cdot \sin(45) \cdot \cos(45) & \sin^2(45) + \cos^2(45) \cdot \cos(90) & \sin(90) \cdot \cos(45) \\
0 & \sin(90) \cdot \sin(45) & -\sin(90) \cdot \cos(45) & \cos(90)\n\end{pmatrix}
$$

$$
M_R(90^\circ, 2(22.5^\circ)) = \begin{pmatrix} 1 & 0 & 0 & 0 \\ 0 & 0.5 & 0.5 & -0.707 \\ 0 & 0.5 & 0.5 & 0.707 \\ 0 & 0.707 & -0.707 & 0 \end{pmatrix} \dots (1.3.18)
$$

### 1.4 Polarimetría de Stokes y sus aplicaciones

<span id="page-18-0"></span>La polarimetría consiste en determinar experimentalmente el estado de polarización de un haz de luz después de sufrir alteraciones en su estado de polarización al haber pasado por diversos elementos [2]. La polarimetría tiene una gran cantidad de aplicaciones en muchas diferentes áreas, como astronomía [3-6], percepción remota [7-9], biología [10-12] y medicina [13-18], entre otras. Para poder obtener los parámetros que conforman el vector de Stokes a través de mediciones, se debe medir las intensidades requeridas para poder calcular completamente el vector de Stokes de la luz.

El método clásico para realizar estas mediciones es presentado en el libro "Polarized Light" de Dennis Goldstein [1]. Se describe aquí para presentar los aspectos básicos de las técnicas de polarimetría. El método clásico requiere insertar un polarizador en el haz y medir la intensidad con el eje de transmisión del polarizador en diferentes ángulos y también para la medición de polarización circular, al incluir un retardador de  $\lambda/4$ . En ecuaciones la intensidad medida de un haz de luz queda dada por la siguiente ecuación [1]:

$$
I(\theta, \phi) = E_x E_x^* \cos^2 \theta + E_y E_y^* \sin^2 \theta + E_x^* E_y e^{-i\phi} \sin \theta \cos \theta +
$$
  

$$
E_x E_y^* e^{i\phi} \sin \theta \cos \theta \dots (1.4.01)
$$

Donde EE<sup>\*</sup> representa la intensidad del haz de luz sobre cada componente en el haz  $incidente,  $\theta$  corresponde al ángulo que se forma entre la dirección de polarización lineal$ del polarizador y la componente  $E_x$ , o bien el ángulo de rotación del polarizador sobre el eje de transmisión. Finalmente,  $\phi$  representa la retardancia.

Esta ecuación puede reescribirse de la siguiente manera:

$$
I(\theta, \phi) = \frac{1}{2} \left[ \left( E_x E_x^* + E_y E_y^* \right) + \left( E_x E_x^* - E_y E_y^* \right) \cos 2\theta + \left( E_x E_x^* + E_y E_y^* \right) \cos \phi \sin 2\theta + i \left( E_x E_x^* - E_y E_y^* \right) \sin \phi \sin 2\theta \right] \dots (1.4.02)
$$

Los términos entre paréntesis representan respectivamente cada uno de los parámetros del vector de Stokes del haz incidente:

$$
I(\theta, \phi) = \frac{1}{2} [S_0 + S_1 \cos 2\theta + S_2 \cos \phi \sin 2\theta + S_3 \sin \phi \sin 2\theta] ... (1.4.03)
$$

Esta ecuación permite obtener los cuatro parámetros del vector de Stokes a través de la medición de intensidad del haz de luz. Continuando con la metodología, para obtener los primeros tres parámetros se debe de hacer  $\phi = 0$ , y  $\theta$  debe de ser rotado a los ángulos  $\theta = 0^{\circ}, \theta = +45^{\circ}$  y  $\theta = +90^{\circ}$ . Posteriormente se agrega un retardador  $\frac{\lambda}{4}$  cuyo objetivo es que  $\phi = 90^{\circ}$  y se coloca  $\theta = +45^{\circ}$ .

Las intensidades obtenidas  $I(\theta,\phi)$  quedan dadas por las siguientes ecuaciones obtenidas de la ecuación 1.4.03:

$$
I(0^{\circ}, 0^{\circ}) = \frac{1}{2} [S_0 + S_1] \dots (1.4.04)
$$
  

$$
I(45^{\circ}, 0^{\circ}) = \frac{1}{2} [S_0 + S_2] \dots (1.4.05)
$$
  

$$
I(90^{\circ}, 0^{\circ}) = \frac{1}{2} [S_0 - S_1] \dots (1.4.06)
$$
  

$$
I(45^{\circ}, 90^{\circ}) = \frac{1}{2} [S_0 + S_3] \dots (1.4.07)
$$

Resolviendo con el fin de tener los términos de los parámetros del vector de Stokes:

$$
S_0 = I(0^\circ, 0^\circ) + I(90^\circ, 0^\circ) \dots (1.4.08)
$$
  
\n
$$
S_1 = I(0^\circ, 0^\circ) - I(90^\circ, 0^\circ) \dots (1.4.09)
$$
  
\n
$$
S_2 = 2I(45^\circ, 0^\circ) - I(0^\circ, 0^\circ) - I(90^\circ, 0^\circ) \dots (1.4.10)
$$
  
\n
$$
S_3 = 2I(45^\circ, 90^\circ) - I(0^\circ, 0^\circ) - I(90^\circ, 0^\circ) \dots (1.4.11)
$$

Como se puede apreciar en estas ecuaciones el método de medición de los parámetros de Stokes requiere la medición de intensidades adecuadas y la combinación de estas mediciones. Se verá más adelante cómo se puede hacer este mismo proceso en el sistema propuesto.

# <span id="page-21-0"></span>Capítulo 2: Propuesta de Polarímetro

## 2.1 Cámara polarizada

<span id="page-21-1"></span>Se conocen como cámaras polarizadas aquellas cámaras que cuentan con una red de polarizadores que se colocan sobre el sensor de la cámara y quedan ubicados individualmente sobre cada píxel. Esto quiere decir que cada píxel queda asociado a una dirección específica de polarización. Este tipo de redes de polarizadores tienen patrones constantes, por lo que se conoce la orientación de polarización que tendrá cada uno de los pixeles, figura 2.2.

El polarímetro tendrá como elemento principal una cámara polarizada, cuyo modeló es *BFS-U3-51S5P-C.* 

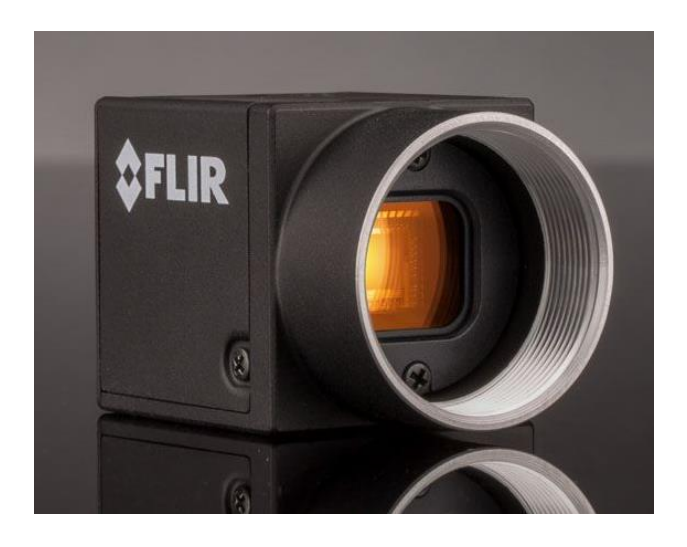

*Figura 2.1. Cámara polarizada BFS-U3-51S5P-C*

Imagen obtenida de: Edmund Optics BFS-U3-51S5P-C [19]

Este tipo de cámaras cuenta con una resolución de 2448 × 2048 pixeles, los cuales se organizan en grupos de cuatro pixeles en matrices de 2 × 2. Cada píxel de cada grupo de 4 tiene una polarización lineal distinta, la cual se puede ver en la Figura 2.2 obtenida del manual de la cámara.

Dado que en el desarrollo de este trabajo se utilizará la orientación de la polarización en cada cuadrante de cada grupo de cuatro pixeles, se nombrarán las orientaciones siguiendo los cuadrantes de un plano cartesiano. Entonces al tener una polarización de 45° se nombra el primer cuadrante (C1), 90° será el segundo cuadrante (C2), 135° el tercer cuadrante (C3) y finalmente 0° el cuarto cuadrante (C4).

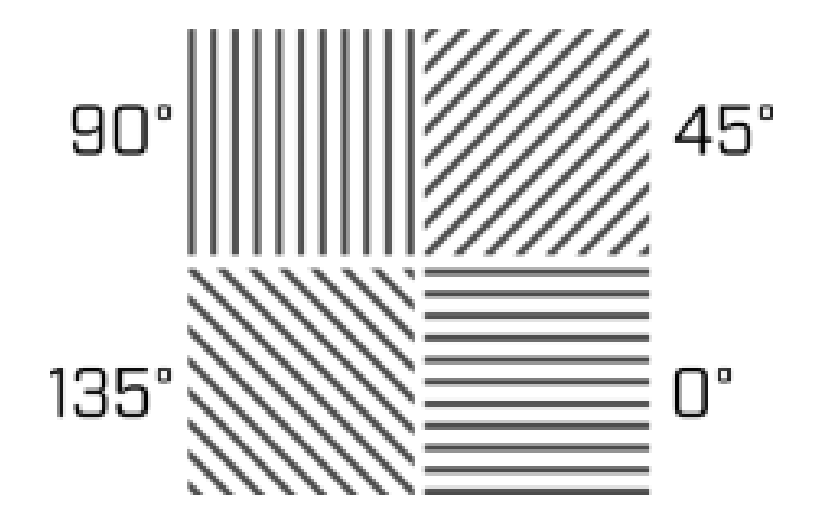

*Figura 2.2. Orientación de la Polarización Cámara FLIR*

Imagen obtenida de: Manual BFS-U3-51S5P-C [20]

La totalidad de las características técnicas pueden ser revisadas en la hoja de especificaciones del producto [20].

## 2.2 Retardador variable de cristal líquido

<span id="page-22-0"></span>Como se mostró en el capítulo anterior, un retardador es un instrumento óptico que puede modificar el estado de polarización de un haz de luz, pero no lo afecta de ninguna otra manera. Su funcionamiento está relacionado con el nombre del instrumento, ya que se encarga de retardar o bien atrasar una de las componentes ortogonales que generan un haz de luz. En los retardadores se indica la posición de su eje lento, esta referencia indica que la luz

polarizada en la dirección del eje lento encontrará un índice de refracción más alto haciendo que tenga una velocidad de propagación más lenta en la placa y por lo tanto irá atrasada con respecto a la luz polarizada en la dirección del eje rápido, en el que el haz de luz tendrá una velocidad más alta para atravesar el retardador, permitiendo que el recorrido sea más rápido.

Los retardadores variables de cristal líquido son instrumentos ópticos que, al aplicar un voltaje, generan un cambio de retardancia. Esto sucede debido a las propiedades del cristal líquido, donde las moléculas en su interior se ven afectadas por la aplicación del campo eléctrico haciendo que las moléculas cambien su posición, alineándose con el campo. Entre mayor sea la magnitud de éste, mayor será el desplazamiento de las moléculas generando así una menor retardancia sobre el haz de luz incidente. [21]

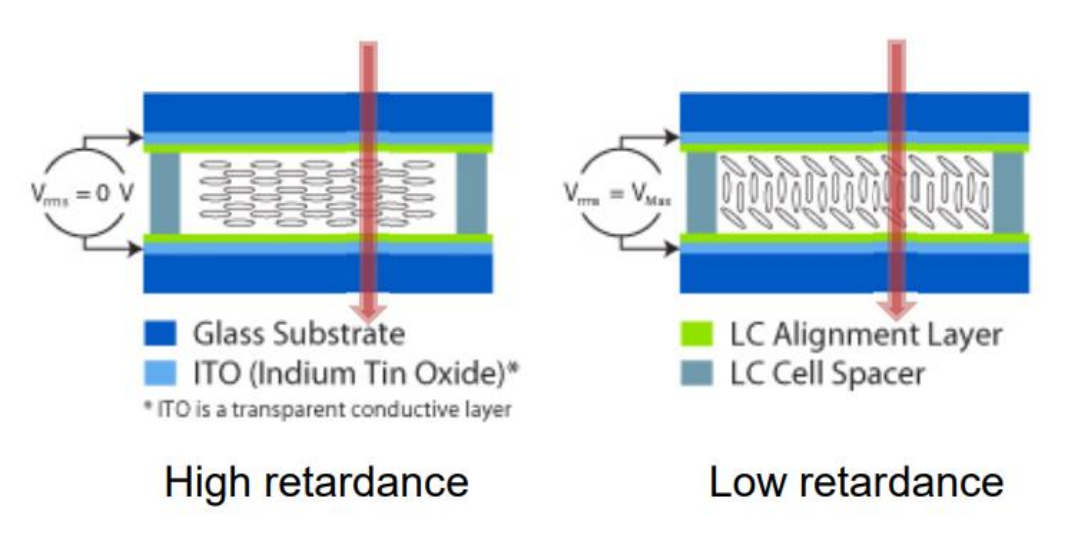

*Figura 2.3. Estructura del Retardador Cristal Liquido*

#### Imagen obtenida de: THORLABS LCC2415-VIS. [22]

Se puede apreciar en la Figura 2.3, que estos retardadores se componen fundamentalmente de cuatro capas (o elementos) señalados en los colores azul rey, azul cielo, verde y gris. Donde en el primer elemento (azul rey) se tiene un sustrato de vidrio, sobre el que se depositarán las siguientes capas; posteriormente se tiene una capa conductiva (azul cielo), donde será aplicado el voltaje deseado; después se tiene la capa de alineación (verde), la cual ayuda a las moléculas del cristal líquido a quedar alineadas en una dirección deseada y finalmente, se tiene la capa de cristal líquido (gris), el cual es específicamente elegido para que las moléculas dentro de éste puedan alinearse con el campo eléctrico inducido en la capa conductiva.

El retardador variable de cristal líquido que se utilizó en este trabajo es de la marca THORLABS modelo *LCC2415-VIS*, ver la Figura 2.4*.* 

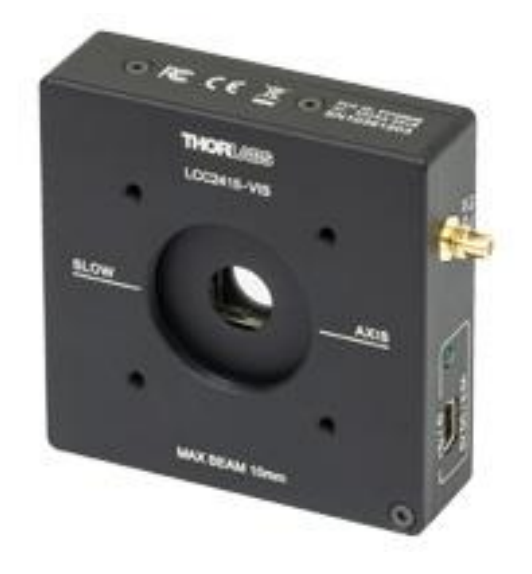

*Figura 2.4. Retardador Variable. LCC2415-VIS*

Imagen obtenida de: THORLABS LCC2415-VIS. [23]

### 2.3 Sistema propuesto

<span id="page-24-0"></span>Con el objetivo de generar un método de polarimetría que permita obtener los parámetros de Stokes rápidamente y que pueda ser utilizado constantemente en ambientes de campo o bien fuera de un laboratorio, se proponen los siguientes sistemas. El primero, está enfocado al trabajo dentro de un laboratorio en un ambiente controlado, sin formar una imagen, para probar el sistema y los métodos de análisis desarrollados.

Para esto se utilizaron los siguientes elementos:

- Laser  $\lambda = 650$ [nm]
- Filtro Espacial
- Lente Convexo
- Polarizador Lineal
- Retardador variable
- Cámara Polarizada
- Retardador  $\lambda/2$
- Retardador  $\lambda/4$

El sistema consiste en un láser que incide sobre el filtro espacial, el cual abre el haz al mismo tiempo que lo limpia de variaciones en intensidad sobre el perfil Gaussiana del láser. Posteriormente pasa por un lente, colocado a su distancia focal para que se tenga un haz de luz colimada en el sistema, pero ahora la región iluminada será más grande, para cubrir toda el área del sensor de la cámara. Este haz de luz incide sobre un polarizador lineal y un retardador de media longitud de onda para controlar la polarización lineal llegando a la cámara, para garantizar una intensidad constante al modificar el estado de polarización lineal del haz de luz, posteriormente el haz pasa por el retardador variable y finalmente sobre la cámara polarizada. Es importante notar que este sistema no tiene lentes para formar una imagen sobre la cámara, solo detectamos el perfil de intensidad que llega a este plano.

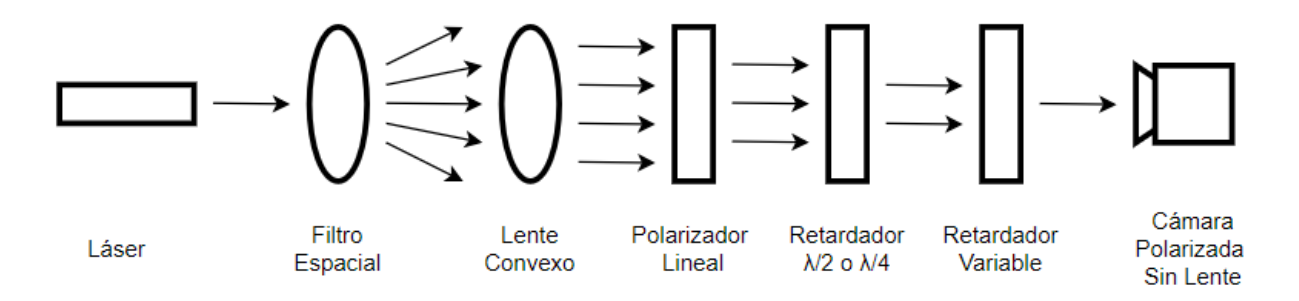

*Figura 2.5. Sistema Propuesto*

A continuación, en la figura 2.6, se muestra una fotografía del sistema descrito anteriormente completamente armado en el laboratorio.

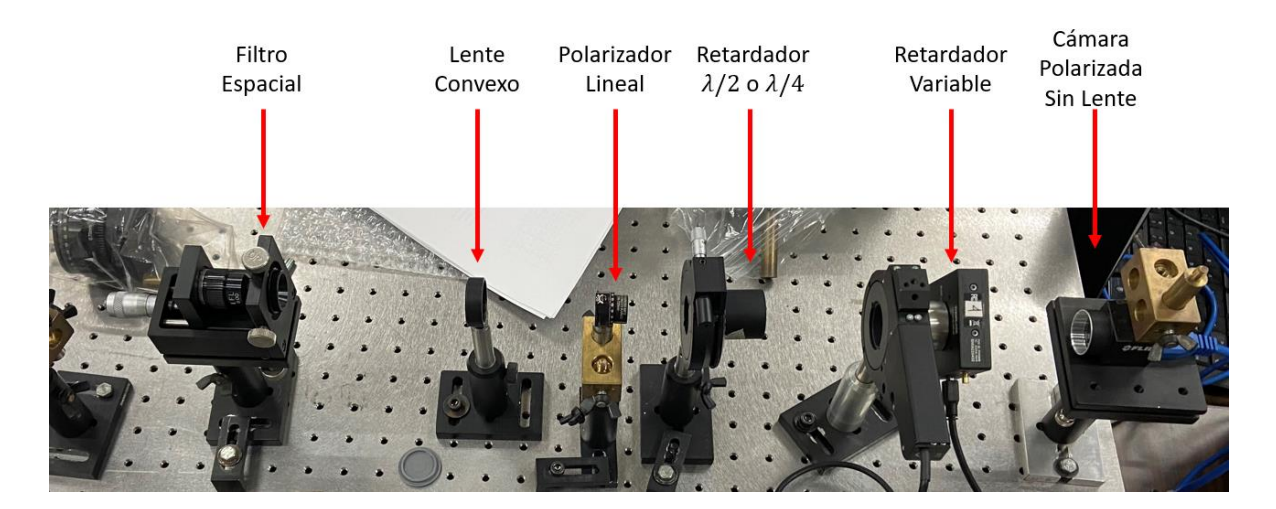

*Figura 2.6. Prototipo Armado en Laboratorio*

Por otra parte, se tiene la versión "de campo" del sistema, con la cual se forma la imagen de un objeto sobre la cámara, como se muestra en la figura 2.7. Para ello se requieren dos lentes de la propia cámara, el primero se coloca enfocado en el objeto para tomar los rayos que salen del objeto para producir un haz de rayos colimados. Posteriormente, los rayos colimados pasan por un retardador variable con su eje rápido rotado 22.5° con respecto al horizontal. Aquí, el hecho que tenemos rayos colimados significa que podemos controlar mucho mejor la retardancia aplicada a todos los rayos. Posteriormente se colocó un filtro espectral de  $650$ [nm] cuyo objetivo es dejar pasar a la cámara únicamente un rango cercano a éste de longitudes de onda, otra vez, para permitir el control preciso de la retardancia aplicada, porque la retardancia depende de la longitud de onda. Finalmente tenemos la cámara, con una lente comercial enfocado en infinito, para tomar los rayos colimados dentro del sistema, y enfocarlos para formar la imagen sobre el sensor de la cámara.

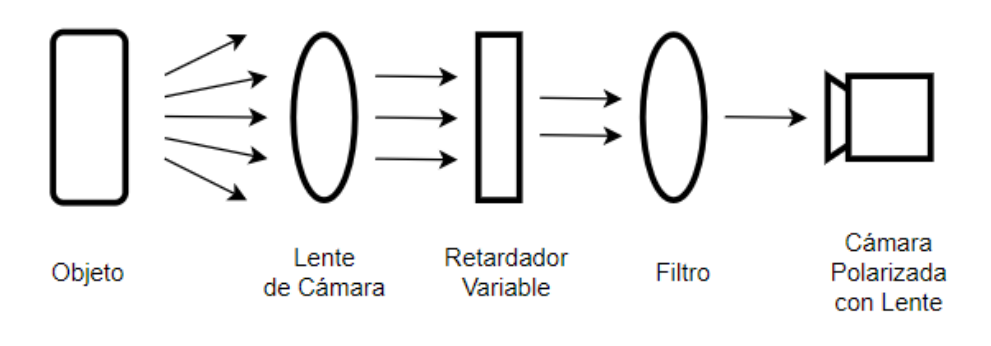

*Figura 2.7. Sistema de Prueba*

A continuación, en la figura 2.8, se muestra el sistema descrito anteriormente completamente armado en el laboratorio.

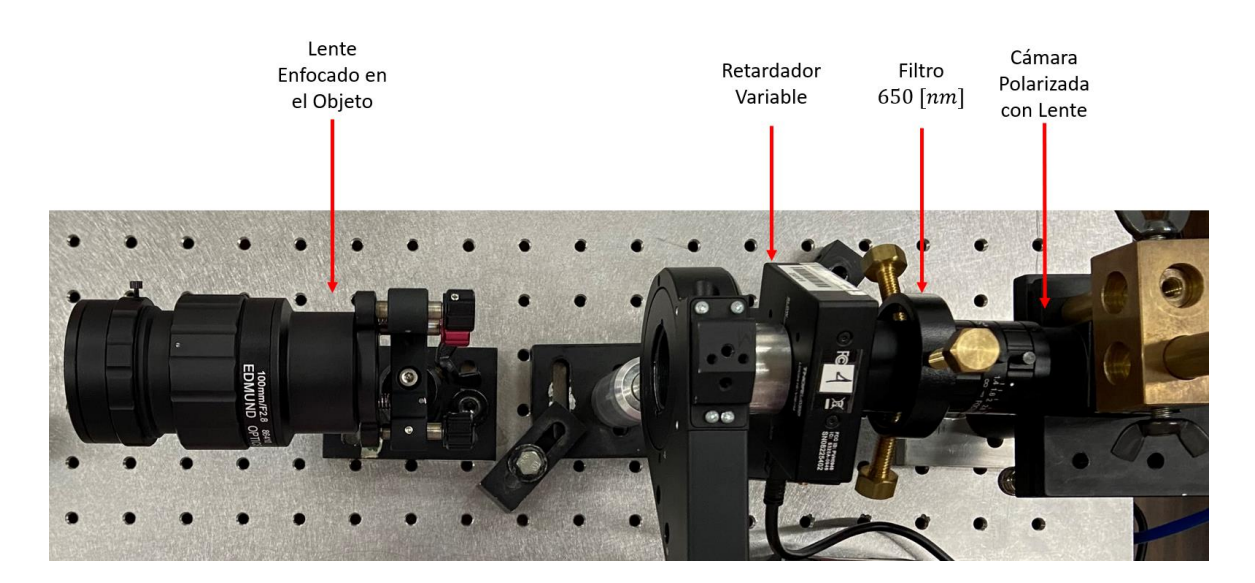

*Figura 2.8. Armado del Sistema de Prueba*

#### 2.4 Análisis matemático del sistema con Stokes y Mueller

Al analizar el sistema final, se observa que el haz de luz que incide en la cámara viene transformado por dos elementos, el retardador variable y los propios polarizadores lineales presentes en cada pixel de la cámara. Anteriormente en las ecuaciones (1.3.10) y (1.3.12) se mostraron respectivamente las matrices de Mueller para los polarizadores lineales con rotación  $(M_{pol})$  y los retardadores variables con rotación  $(M_R)$ . Dichas matrices serán utilizadas para obtener el vector de Stokes correspondiente al haz de luz detectado en el sensor de la cámara. El orden de las matrices corresponde a la ubicación de cada elemento, siguiendo el procedimiento mostrado en el primer capítulo.

$$
S_{out} = M_{pol} M_R S_{in}
$$

Al no conocer el vector de Stokes de la luz antes de pasar por los elementos ópticos, éste queda definido de la siguiente manera:

$$
S_{in} = \begin{pmatrix} S_0 \\ S_1 \\ S_2 \\ S_3 \end{pmatrix} \dots (2.4.01)
$$

Se comienza realizando la multiplicación  $(M_{pol}M_R S_{in})$  por lo que el vector de Stokes  $S_{out}$ queda reducido a la siguiente expresión.

$$
S_{out} = M_{pol} \begin{pmatrix} 1 & 0 & 0 & 0 \ 0 & cos^2(2\theta) + sin^2(2\theta)cos(\delta) & cos(2\theta)sin(2\theta)(1 - cos(\delta)) & sin(2\theta)sin(\delta) \\ 0 & cos(2\theta)sin(2\theta)(1 - cos(\delta)) & cos^2(2\theta)cos(\delta) + sin^2(2\theta) & -cos(2\theta)sin(\delta) \\ 0 & -sin(2\theta)sin(\delta) & cos(2\theta)sin(\delta) & cos(\delta) \end{pmatrix} \begin{pmatrix} S_0 \\ S_1 \\ S_2 \\ S_3 \end{pmatrix} \dots (2.4.02)
$$

Una vez realizada la multiplicación queda  $S_{out}$  dado por:

$$
S_{out} = M_{pol}\left(S_1\left(\cos^2(2\theta) + \sin^2(2\theta)\cos(\delta)\right) + S_2\left(\cos(2\theta)\sin(2\theta)\left(1 - \cos(\delta)\right)\right) + S_3\sin(2\theta)\sin(\delta)\right) \dots (2.4.03)
$$
  

$$
S_1\left(\cos(2\theta)\sin(2\theta)\left(1 - \cos(\delta)\right)\right) + S_2\left(\cos^2(2\theta)\cos(\delta) + \sin^2(2\theta)\right) - S_3\cos(2\theta)\sin(\delta)\right) \dots (2.4.03)
$$
  

$$
S_1\left(-\sin(2\theta)\sin(\delta)\right) + S_2\left(\cos(2\theta)\sin(\delta)\right) - S_3\cos(\delta)
$$

Ahora sustituyendo para  $M_{pol}$ , y recordando que del vector de Stokes de salida ( $S_{out}$ ) únicamente nos interesa el primer término, correspondiente a  $S_0$ , ya que representa la intensidad y este es el parámetro que podremos medir, por lo que, la intensidad medida queda dada por la siguiente expresión:

$$
I = S_0 + \cos(2\varphi) \left[ S_1(\cos^2(2\theta) + \sin^2(2\theta)\cos(\delta)) + S_2 \cos(2\theta)\sin(2\theta) (1 - \cos(\delta)) + S_3 \sin(2\theta)\sin(\delta) \right]
$$
  
+  $\sin(2\varphi) \left[ S_1 \left( \cos(2\theta)\sin(2\theta) (1 - \cos(\delta)) \right) + S_2 (\cos^2(2\theta)\cos(\delta) + \sin^2(2\theta)) - S_3 \cos(2\theta)\sin(\delta) \right] \dots (2.4.04)$ 

En la ecuación 2.4.04, el parámetro  $\theta$  representa la rotación del retardador variable, el cual es un ángulo fijo a 22.5°. Esto genera las siguientes simplificaciones a la ecuación:

$$
cos(2\theta) = sin(2\theta) = cos(45^\circ) = sin(45^\circ) = \frac{1}{\sqrt{2}}
$$

Por lo que la ecuación 2.4.04 puede ser reescrita de la siguiente forma:

$$
I = S_0 + \cos(2\varphi) \left[ S_1 \frac{1}{2} \left( 1 + \cos(\delta) \right) + S_2 \frac{1}{2} \left( 1 - \cos(\delta) \right) + S_3 \frac{1}{\sqrt{2}} \sin(\delta) \right]
$$
  
+ 
$$
\sin(2\varphi) \left[ S_1 \frac{1}{2} \left( 1 - \cos(\delta) \right) + S_2 \frac{1}{2} \left( 1 + \cos(\delta) \right) - S_3 \frac{1}{\sqrt{2}} \sin(\delta) \right] \dots (2.4.05)
$$

Por otra parte, los parámetros  $\varphi$  representan los ángulos de los polarizadores lineales de cada píxel, por lo que puede tomar cuatro posibles valores,  $\varphi = [0^{\circ}, 45^{\circ}, -45^{\circ}, 90^{\circ}]$ . Por lo que se tendrá una ecuación de intensidad distinta para cada valor de  $\varphi$  disponible:

$$
I(0^{\circ}) = S_0 + S_1 \frac{1}{2} \left( 1 + \cos(\delta) \right) + S_2 \frac{1}{2} \left( 1 - \cos(\delta) \right) + S_3 \frac{1}{\sqrt{2}} \sin(\delta) \dots (2.4.06)
$$
  
\n
$$
I(45^{\circ}) = S_0 + S_1 \frac{1}{2} \left( 1 - \cos(\delta) \right) + S_2 \frac{1}{2} \left( 1 + \cos(\delta) \right) - S_3 \frac{1}{\sqrt{2}} \sin(\delta) \dots (2.4.07)
$$
  
\n
$$
I(-45^{\circ}) = S_0 - S_1 \frac{1}{2} \left( 1 - \cos(\delta) \right) - S_2 \frac{1}{2} \left( 1 + \cos(\delta) \right) + S_3 \frac{1}{\sqrt{2}} \sin(\delta) \dots (2.4.08)
$$
  
\n
$$
I(90^{\circ}) = S_0 - S_1 \frac{1}{2} \left( 1 + \cos(\delta) \right) - S_2 \frac{1}{2} \left( 1 - \cos(\delta) \right) - S_3 \frac{1}{\sqrt{2}} \sin(\delta) \dots (2.4.09)
$$

Utilizando valores específicos de retardancias  $(\delta)$  se pueden encontrar reducciones a las ecuaciones (2.4.06 a 2.4.09). Los valores que se utilizarán son,  $\delta = [0^{\circ}, 90^{\circ}, 180^{\circ}, 270^{\circ}]$  y las soluciones a las ecuaciones anteriores se muestran a continuación en la Tabla 1.

|                | $\delta = 0^{\circ}$ $\delta = 90^{\circ}$                                                                           | $\delta = 180^\circ$ | $\delta = 270^{\circ}$                                             |
|----------------|----------------------------------------------------------------------------------------------------|----------------------|--------------------------------------------------------------------|
| $I(0^{\circ})$ | $S_0 + S_1$ $S_0 + S_1 \frac{1}{2} + S_2 \frac{1}{2} + S_3 \frac{1}{\sqrt{2}}$ $S_0 + S_2$                           |                      | $S_0 + S_1 \frac{1}{2} + S_2 \frac{1}{2} - S_3 \frac{1}{\sqrt{2}}$ |
|                | $I(45^{\circ})$ $S_0 + S_2$ $S_0 + S_1 \frac{1}{2} + S_2 \frac{1}{2} - S_3 \frac{1}{\sqrt{2}}$ $S_0 + S_1$           |                      | $S_0 + S_1 \frac{1}{2} + S_2 \frac{1}{2} + S_3 \frac{1}{\sqrt{2}}$ |
|                | $\overline{I(-45^\circ)}$ $S_0 - S_2$ $S_0 - S_1 \frac{1}{2} - S_2 \frac{1}{2} + S_3 \frac{1}{\sqrt{2}}$ $S_0 - S_1$ |                      | $S_0 - S_1 \frac{1}{2} - S_2 \frac{1}{2} - S_3 \frac{1}{\sqrt{2}}$ |
|                | $I(90^\circ)$ $S_0 - S_1$ $S_0 - S_1 \frac{1}{2} - S_2 \frac{1}{2} - S_3 \frac{1}{\sqrt{2}}$ $S_0 - S_2$             |                      | $S_0 - S_1 \frac{1}{2} - S_2 \frac{1}{2} + S_3 \frac{1}{\sqrt{2}}$ |

Tabla 1. Intensidades para distintas retardancias.

Se puede separar las componentes del vector de Stokes, realizado haciendo las operaciones adecuadas, por ejemplo, para obtener  $S_0$  partiendo de una retardancia  $\delta = 0$  se realiza lo siguiente:

Partiendo de:

$$
I(0^{\circ}) = S_0 + S_1 \dots (2.4.10)
$$
  

$$
I(90^{\circ}) = S_0 - S_1 \dots (2.4.11)
$$

Despejando  $S_1$  de la ecuación 2.4.11:

$$
S_1 = S_0 - I(90^{\circ}) \dots (2.4.12)
$$

Despejando  $S_0$  de la ecuación 2.4.10:

$$
S_0 = I(0^{\circ}) - S_1 \dots (2.4.13)
$$

Sustituyendo la ecuación 2.4.12 en 2.4.13 y resolviendo:

$$
S_0 = I(0^\circ) - (S_0 - I(90^\circ)) \dots (2.4.14)
$$
  

$$
2S_0 = I(0^\circ) + I(90^\circ) \dots (2.4.15)
$$

Finalmente, se obtiene el parámetro  $S_0$  del vector de Stokes.

$$
S_0 = \frac{1}{2} (I(0^\circ) + I(90^\circ)) \dots (2.4.16)
$$

Realizando procedimientos similares, se puede llegar a la reconstrucción del vector de Stokes de distintas formas, según las ecuaciones utilizadas para los diversos parámetros  $\delta$ . A continuación, se muestran:

$$
S_0 = \frac{1}{2} (I(0^\circ)_{\delta=0^\circ} + I(90^\circ)_{\delta=0^\circ}) = \frac{1}{2} (I(45^\circ)_{\delta=0^\circ} + I(-45^\circ)_{\delta=0^\circ})
$$
  
=  $\frac{1}{2} (I(0^\circ)_{\delta=180^\circ} + I(90^\circ)_{\delta=180^\circ}) = \frac{1}{2} (I(45^\circ)_{\delta=180^\circ} + I(-45^\circ)_{\delta=180^\circ}) ... (2.4.17)$ 

$$
S_1 = \frac{1}{2} (I(0^{\circ})_{\delta=0^{\circ}} - I(90^{\circ})_{\delta=0^{\circ}}) = \frac{1}{2} (I(45^{\circ})_{\delta=180^{\circ}} - I(-45^{\circ})_{\delta=180^{\circ}}) \dots (2.4.18)
$$

$$
S_2 = \frac{1}{2} (I(0^{\circ})_{\delta=180^{\circ}} - I(90^{\circ})_{\delta=180^{\circ}}) = \frac{1}{2} (I(45^{\circ})_{\delta=0^{\circ}} - I(-45^{\circ})_{\delta=0^{\circ}}) \dots (2.4.19)
$$

$$
S_3 = \frac{1}{\sqrt{2}} (I(0^\circ)_{\delta=90^\circ} - I(45^\circ)_{\delta=90^\circ}) = \frac{1}{\sqrt{2}} (I(-45^\circ)_{\delta=90^\circ} - I(90^\circ)_{\delta=90^\circ})
$$
  
=  $\frac{1}{\sqrt{2}} (I(45^\circ)_{\delta=270^\circ} - I(0^\circ)_{\delta=270^\circ}) = \frac{1}{\sqrt{2}} (I(90^\circ)_{\delta=270^\circ} - I(-45^\circ)_{\delta=270^\circ}) ... (2.4.20)$ 

De las ecuaciones 2.4.17 a 2.4.20, se puede observar que se pueden reconstruir todos los parámetros del vector de Stokes realizando únicamente dos mediciones con la cámara polarizada, por ejemplo, con los valores de la retardancia  $\delta = 180^\circ$  y  $\delta = 90^\circ$ . Para realizar estas mediciones se requiere control del retardador variable para obtener exactamente las retardancias necesarias. En el próximo capítulo se describe la caracterización de todos los componentes del sistema.

# <span id="page-33-0"></span>Capítulo 3: Caracterización de los componentes del polarímetro

Para poder medir la polarización de una escena se deben controlar todos los aspectos del sistema de medición. En este capítulo se presenta la forma de caracterizar, es decir, describir detalladamente cómo se comporta cada elemento que se utilizará en el sistema. Primero detallando la manera de orientar los polarizadores a los ejes horizontal y vertical, posteriormente ubicar cada polarizador lineal sobre el sensor de la cámara para comprobar su validez con lo detallado en la figura 2.2, y finalmente, encontrar los valores de interés en el retardador variable utilizando el método clásico realizando mediciones de intensidad y finalizando con el desdoblamiento de fase.

### 3.1 Caracterización de los polarizadores

<span id="page-33-1"></span>Realizar la caracterización de componentes ópticos habitualmente requiere tener algún dispositivo previamente caracterizado, en este caso utilizaremos los polarizadores para ayudarnos a caracterizar los siguientes componentes. Se requiere conocer la ubicación de polarización lineal vertical y horizontal de cada uno de los polarizadores, para ello se utilizará el método del ángulo de Brewster o bien el ángulo de polarización. En el ángulo de Brewster la luz polarizada paralela al plano de incidencia se transmite completamente por una superficie plana dieléctrica, y toda la luz reflejada tiene una polarización vertical con respecto al plano de incidencia. Este es un método estándar para caracterizar un polarizador, buscando anular la luz reflejada cambiando la dirección de polarización con un polarizador lineal y cambiando el ángulo de incidencia para tener el ángulo de Brewster, como se indica en la Figura 3.1 [24].

Entonces para caracterizar a un polarizador se planteó un sistema como el representado en la Figura 3.1, que cuenta con un haz de luz proveniente de un láser, una placa de vidrio como superficie reflejante y un polarizador lineal.

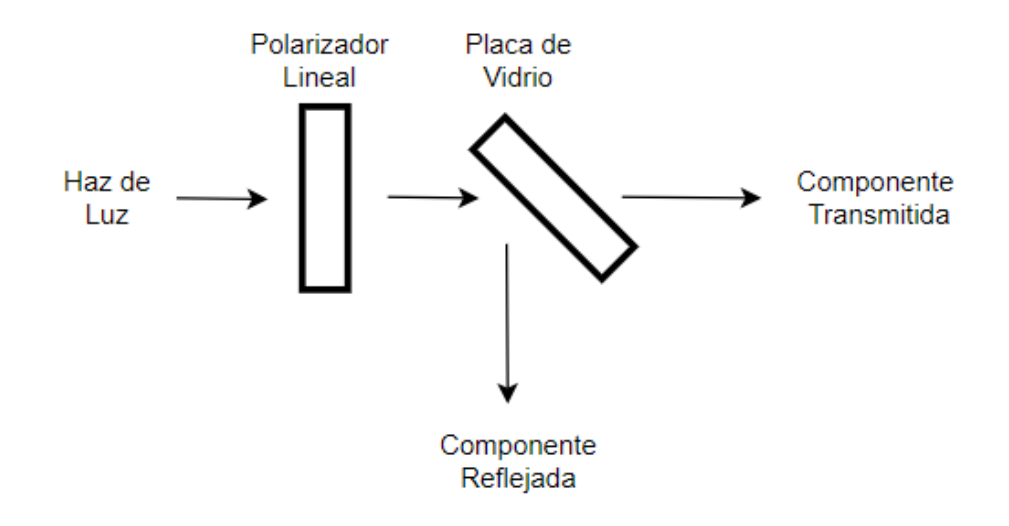

*Figura 3.1. Caracterización de un polarizador utilizando el ángulo de Brewster*

El láser incide primero sobre el polarizador lineal y posteriormente en la placa de vidrio cuya posición, o ángulo de incidencia, permite tener un haz reflejado y uno transmitido. Luego se puede rotar el polarizador hasta encontrar el punto de mínima intensidad en la componente de luz reflejada, posteriormente se cambia el ángulo de incidencia para reducir la intensidad reflejada, luego se ajusta el polarizador lineal para reducir aún más la intensidad reflejada, otra vez se ajusta el ángulo de incidencia, y así sucesivamente para encontrar la mínima intensidad reflejada. En ese punto el polarizador se encuentra alineado paralelo al plano de incidencia, que es la dirección horizontal en el laboratorio, y el ángulo de incidencia es igual al ángulo de Brewster para el material de la placa.

Al tener al primer polarizador alineado horizontalmente y por lo tanto caracterizado, entonces se puede continuar con la caracterización de un segundo polarizador, la cual será mucho más rápida ya que se cuenta con un polarizador caracterizado. Se hace incidir un haz de luz por ambos polarizadores y se rota el segundo polarizador hasta obtener la mínima intensidad posible a la salida del sistema mostrado en la figura 3.2. Esto significa que los ejes de transmisión de los polarizadores están cruzados o bien a 90° entre sí.

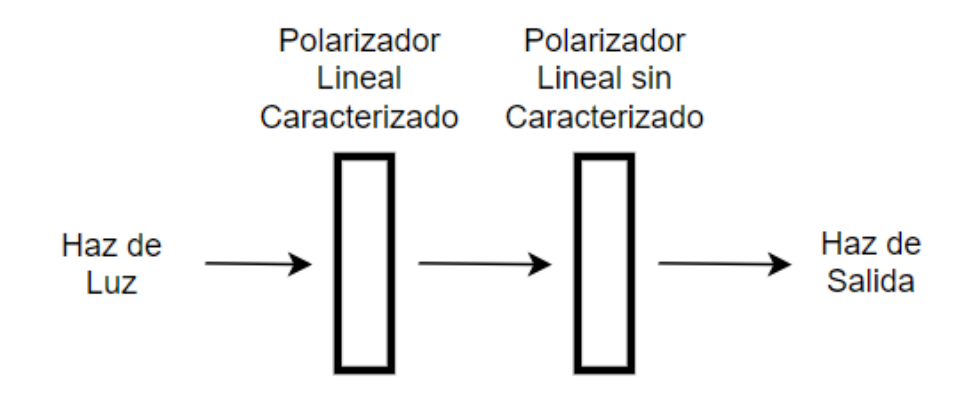

*Figura 3.2. Polarizador Cruzado*

De esta manera el segundo polarizador queda caracterizado con su eje de transmisión vertical y se cumple completamente con la caracterización de ambos polarizadores para poder continuar con las siguientes etapas.

Los polarizadores quedaron caracterizados de la siguiente manera. El primer polarizador quedó alineado horizontalmente a 124° con respecto a su montura, y el segundo polarizador de igual manera quedó alineado horizontalmente a 126° con respecto a su montura o equivalentemente con respecto a la componente vertical a 36° con respecto a su montura. El segundo polarizador será utilizado de esta manera por lo que es necesario conocer su alineación a la componente vertical.

### 3.2 Caracterización de la Cámara Polarizada

<span id="page-35-0"></span>Partiendo del manual de la cámara y como se mencionó anteriormente en el capítulo 2, la cámara polarizada FLIR *BFS-U3-51S5P-C* cuenta con una orientación definida para cada píxel en cada grupo de cuatro pixeles. Se realizó un sistema conformado por el láser, polarizador y la cámara, cuyo objetivo era identificar en la matriz de pixeles que las polarizaciones correspondiesen a lo mostrado en el manual de esta.
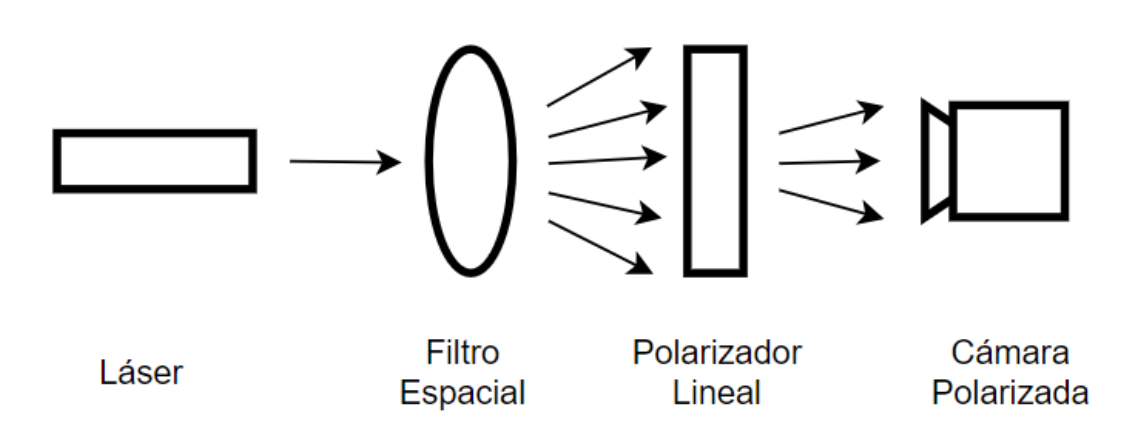

*Figura 3.3. Sistema caracterización cámara polarizada*

El filtro espacial se utiliza para abrir el haz para cubrir todos los detectores de la cámara y al mismo tiempo limpiar el haz para no tener errores en la caracterización de la cámara. El objetivo con el sistema de la figura 3.3 es alinear el polarizador externo ya caracterizado con uno de los grupos de polarizadores lineales presentes en la cámara, por lo que todos los pixeles que cuentan con está configuración tendrán la máxima intensidad en la matriz de datos y los pixeles que tengan la mínima intensidad se encontrarán en el grupo de pixeles cuyo polarizador está cruzado con el (a 90° del) polarizador externo. En este caso no se requiere luz colimada debido a que no hay un retardador en el sistema, y la luz que llegaba a la cámara era suficiente para la detección.

Conociendo la caracterización del primer polarizador, este fue el que se utilizó como polarizador externo, por lo que se colocó a 124° con respecto a su montura y esto garantiza una polarización horizontal. Con dicha configuración se realizó la primera prueba. La Figura 3.4 muestra los resultados de esta primera prueba. Los pixeles iluminados en blanco (máxima intensidad) corresponden al grupo de pixeles con un polarizador lineal horizontal, los pixeles en negro (mínima intensidad) a los que tienen un polarizador lineal vertical y los grises (intensidades intermedias) corresponden a  $\pm$ 45°. Se remarcó un grupo de cuatro pixeles para que se pueda apreciar lo antes mencionado, de igual manera se remarcó el mismo grupo en los siguientes pasos para que se puedan observar claramente los cambios.

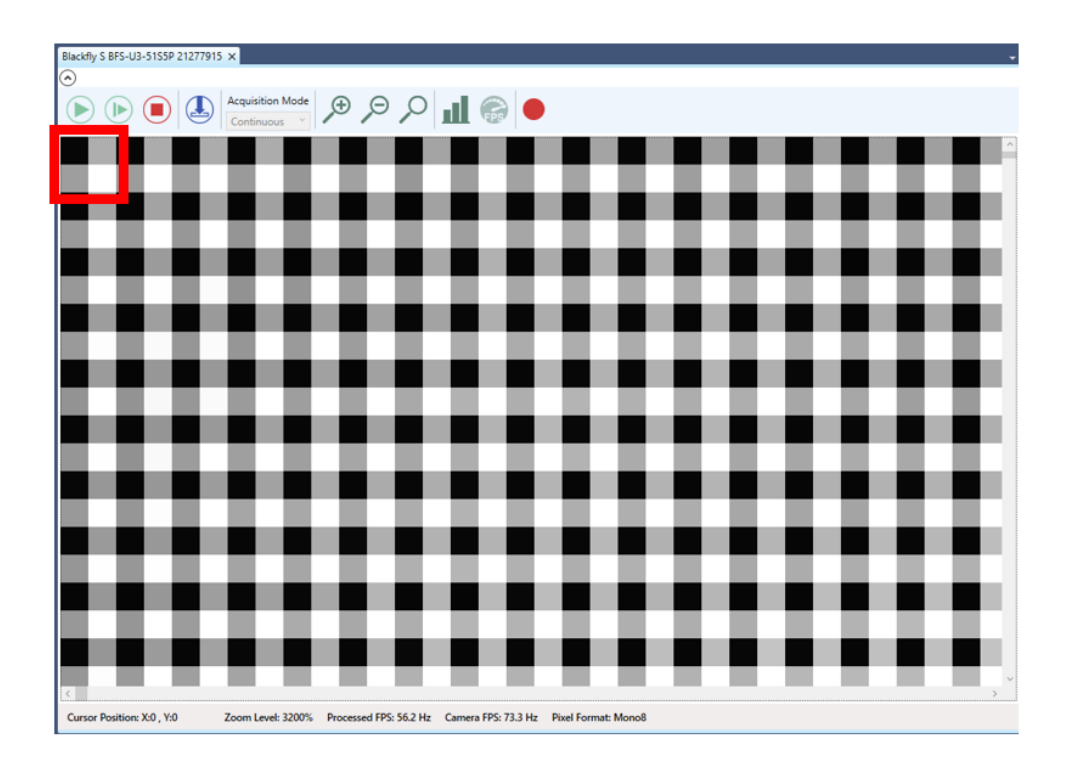

*Figura 3.4. Polarizador Horizontal, 124° con respecto a la montura.*

Posteriormente se rotó 45° el polarizador lineal externo, por lo que quedó ubicado a 169° con respecto a su montura y alineado a los polarizadores lineales de la cámara a +45°. Se incidió el láser y se capturó la figura 3.5. Se capturó la misma región de la cámara para poder identificar el cambio en las intensidades, comparando al grupo de cuatro pixeles resaltados en rojo en la figura 3.4 y 3.5, se puede notar que la polarización con mayor intensidad pasó de ser la horizontal ubicada en la parte inferior derecha, a la polarización a +45° ubicada en la parte superior derecha.

Repitiendo el proceso, nuevamente se rotó 45° el polarizador externo, quedando ahora alineado verticalmente y como se puede apreciar en la figura 3.6, el valor con la máxima intensidad nuevamente cambió, ahora a los pixeles ubicados en la esquina superior izquierda de cada grupo de 4, correspondiendo a los pixeles cuyo polarizador lineal es de 90°.

Finalmente, se rotó una vez más el polarizador externo 45° por lo que ahora se encuentra alineado con los polarizadores lineales de los pixeles a −45°. Lo que se puede observar en la figura 3.7 es que la máxima intensidad se encuentra en la esquina inferior izquierda y la mínima en la esquina superior derecha.

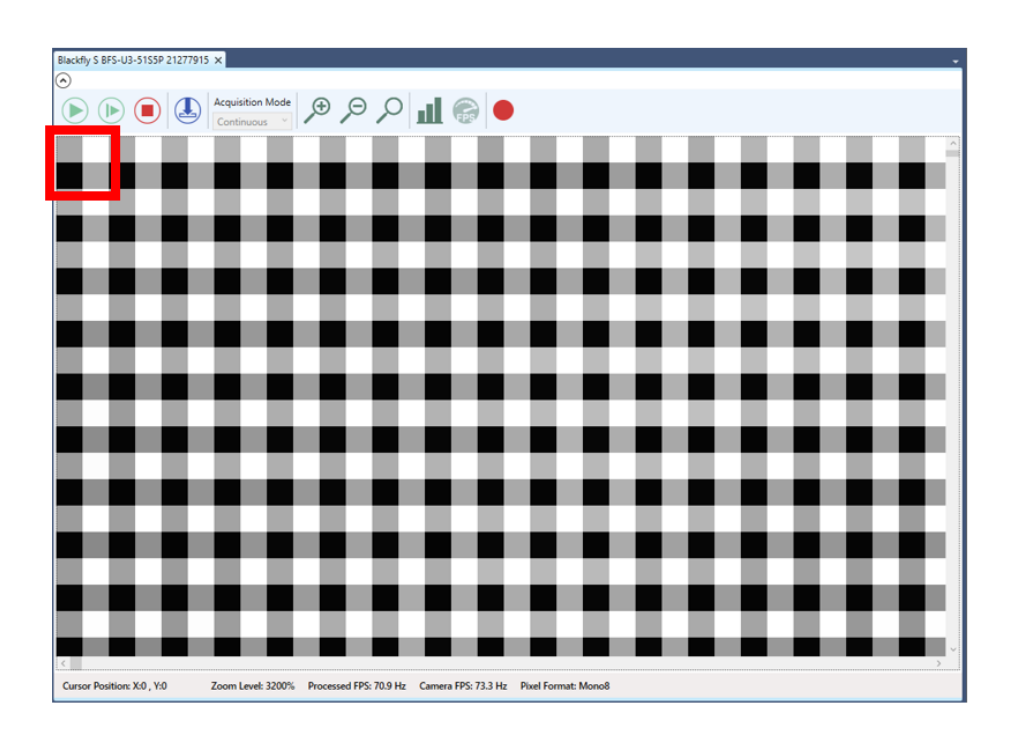

*Figura 3.5. Polarizador a +45°, 169° con respecto a la montura.*

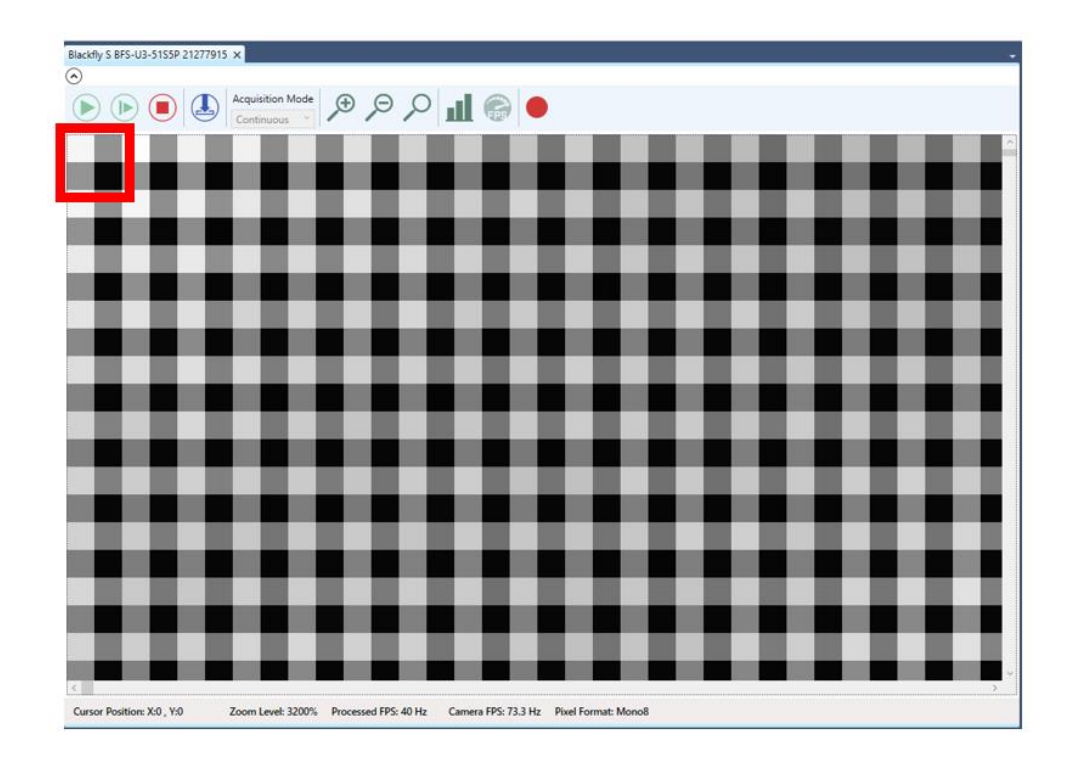

*Figura 3.6. Polarizador Vertical, 214° con respecto a la montura.*

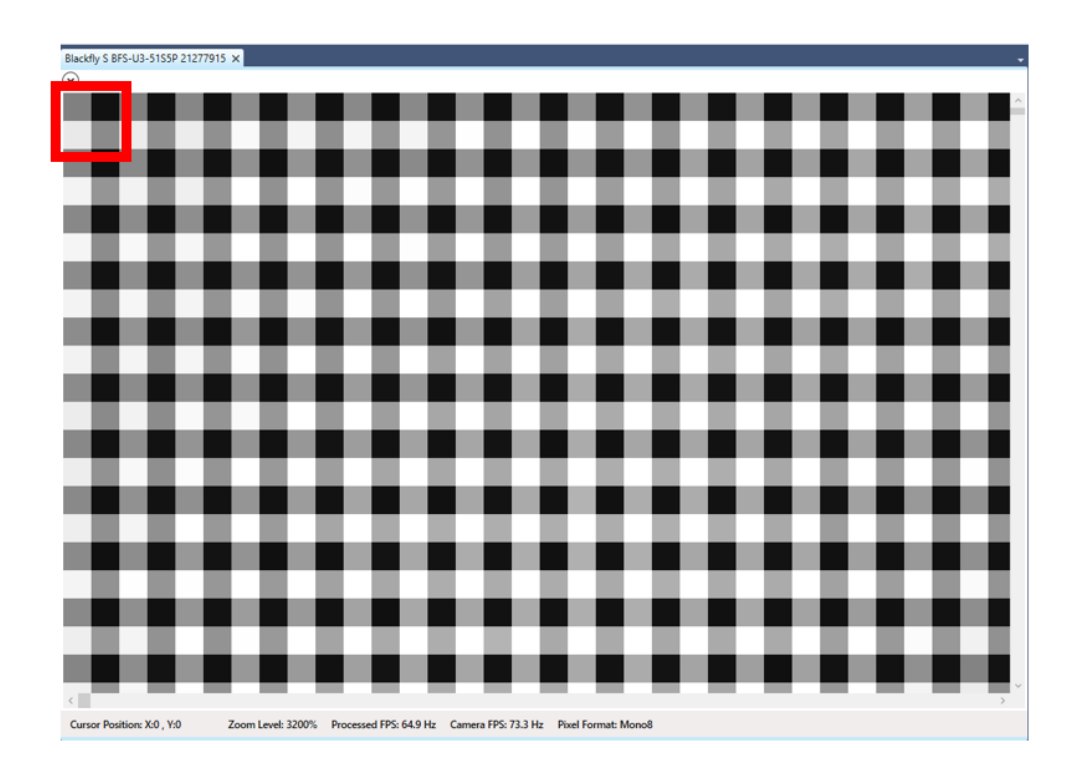

*Figura 3.7. Polarizador a -45°, 259° con respecto a la montura.*

Al realizar el procedimiento anterior, se pueden caracterizar de manera correcta las ubicaciones de los polarizadores lineales para cada grupo de cuatro pixeles, cumpliendo con lo esperado en la figura 2.2. Teniendo polarizadores lineales horizontales en el cuadrante 4 (C4), polarizadores verticales en el segundo (C2), y a más y menos 45° en los cuadrantes 1 (C1) y cuadrantes 3 (C3) respectivamente.

#### 3.3 Caracterización del retardador variable

Los retardadores variables, como se mencionó anteriormente, son dispositivos capaces de cambiar sus propiedades físicas internas según el voltaje que se le aplique. De esta manera pueden cambiar la polarización de un haz de luz sin requerir partes móviles. Para caracterizar correctamente este elemento se utilizarán los dos polarizadores previamente caracterizados, primero se debe de colocar el polarizador caracterizado horizontalmente, y posteriormente el retardador variable, luego el polarizador vertical, y finalmente a un detector. Se hace pasar un haz de luz desde el polarizador al retardador variable, al segundo polarizador y al detector, sin aplicarle ningún voltaje al retardador variable, y se mide la intensidad de salida del sistema mostrado en la figura 3.8.

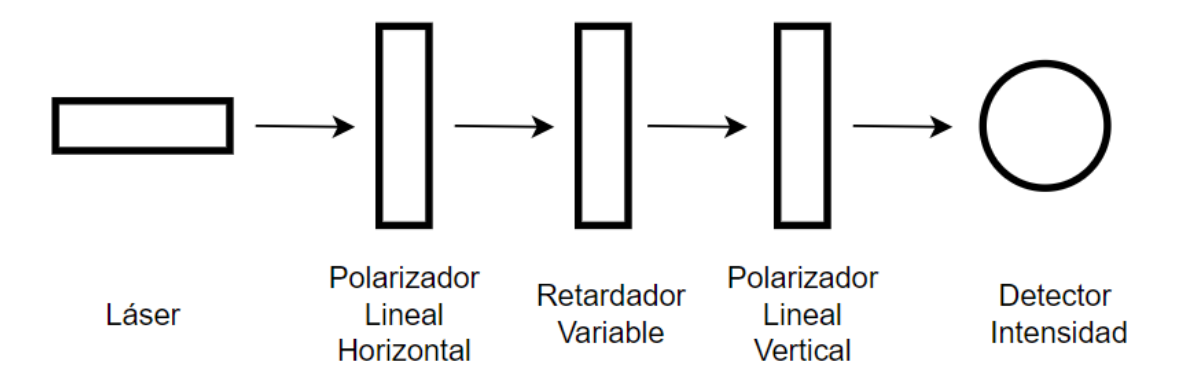

*Figura 3.8. Caracterización del Retardador Variable*

El objetivo del sistema de la figura 3.8 es rotar el retardador variable hasta encontrar la orientación que permite censar la mínima intensidad luminosa, en este punto, las celdas del retardador variable están atrasando la luz únicamente de manera horizontal o vertical por lo que no se estará cambiando la polarización del haz y por esto se tiene la mínima intensidad, debido a los polarizadores cruzados. Ya que se tiene la orientación deseada, que da la dirección de los ejes del retardador variable, entonces se rota el retardador variable 45°, que es la orientación requerida para la caracterización. Una vez armado el sistema de la figura 3.8, se procede a tomar valores de intensidad luminosa en  $[\mu W]$  en el detector para distintos voltajes. Se realizó un barrido desde 0[V] hasta 10 [V] en intervalos de 0.1 volts.

En ecuaciones, este sistema óptico puede ser representado usando:

$$
S=M_{S}S_{i}\dots(3.3.01)
$$

donde  $S_i$  es el vector de Stokes del haz incidente, y S es el vector de Stokes del haz de luz llegando al detector. El término  $M<sub>S</sub>$  es la matriz de Mueller del sistema polarizador-retardador variable-polarizador y puede ser escrita en términos de las matrices de Mueller de sus componentes:

$$
M_{s} = M_{P}(90^{\circ})M_{R}(\delta, 45^{\circ})M_{P}(0^{\circ})...(3.3.02)
$$

donde  $M_P(\theta)$  es la matriz de Mueller de un polarizador lineal con su eje de transmisión en un ángulo de θ, y  $M_R(\delta, \theta)$  es la matriz de Mueller de un retardador con retardancia δ y su eje rápido en  $\theta$ . Sustituyendo los valores para estas matrices de Mueller en esta ecuación, se obtiene:

$$
M_s = \frac{1}{4} \begin{pmatrix} 1 - \cos \delta & 1 - \cos \delta & 0 & 0 \\ -1 + \cos \delta & -1 + \cos \delta & 0 & 0 \\ 0 & 0 & 0 & 0 \\ 0 & 0 & 0 & 0 \end{pmatrix} \dots (3.3.03)
$$

Ahora, solo hace falta el vector de Stokes  $S_i$  y éste se puede tomar como luz polarizada linealmente horizontal, igual que el primer polarizador:

$$
S_i = \begin{pmatrix} 1 \\ 1 \\ 0 \\ 0 \end{pmatrix} \dots (3.3.04)
$$

Ahora, el vector de Stokes que llega al detector es:

$$
S = A \begin{pmatrix} 1 - \cos\delta \\ -1 + \cos\delta \\ 0 \\ 0 \end{pmatrix} \dots (3.3.05)
$$

donde A es una constante que depende del factor ¼ debido a los polarizadores, pero también de los parámetros experimentales como la absorción de los polarizadores.

Recordando que la intensidad total en un haz está dada por el primer término del vector de Stokes, la intensidad detectada es:

$$
S_0 = I = A(1 - \cos \delta) \dots (3.3.06)
$$

La intensidad máxima detectada es alcanzada cuando  $cos\delta = -1$ . Sustituyendo este valor en la ecuación para la intensidad, se encuentra que:

$$
I_{max} = A(1+1) = 2A \dots (3.3.07)
$$

Ahora despejando A y sustituyendo, se obtiene:

$$
I = \frac{I_{max}}{2} (1 - \cos \delta) \dots (3.3.08)
$$

Finalmente se puede despejar la retardancia  $\delta$ , para obtener:

$$
\delta = \cos^{-1}\left(1 - \frac{2I}{I_{max}}\right) \dots (3.3.09)
$$

y ésta es la ecuación que se utiliza para calcular la retardancia para cada valor de voltaje aplicado.

Otra corrección que se tuvo que hacer a los datos experimentales fue cambiar los valores mínimos de la intensidad a cero, ya que la señal oscura, que da una señal cuando no hay intensidad sobre el detector puede afectar los resultados.

Ya que se tienen todos los valores se genera la primera gráfica de voltaje contra retardancia, así como se muestra en la figura 3.10.

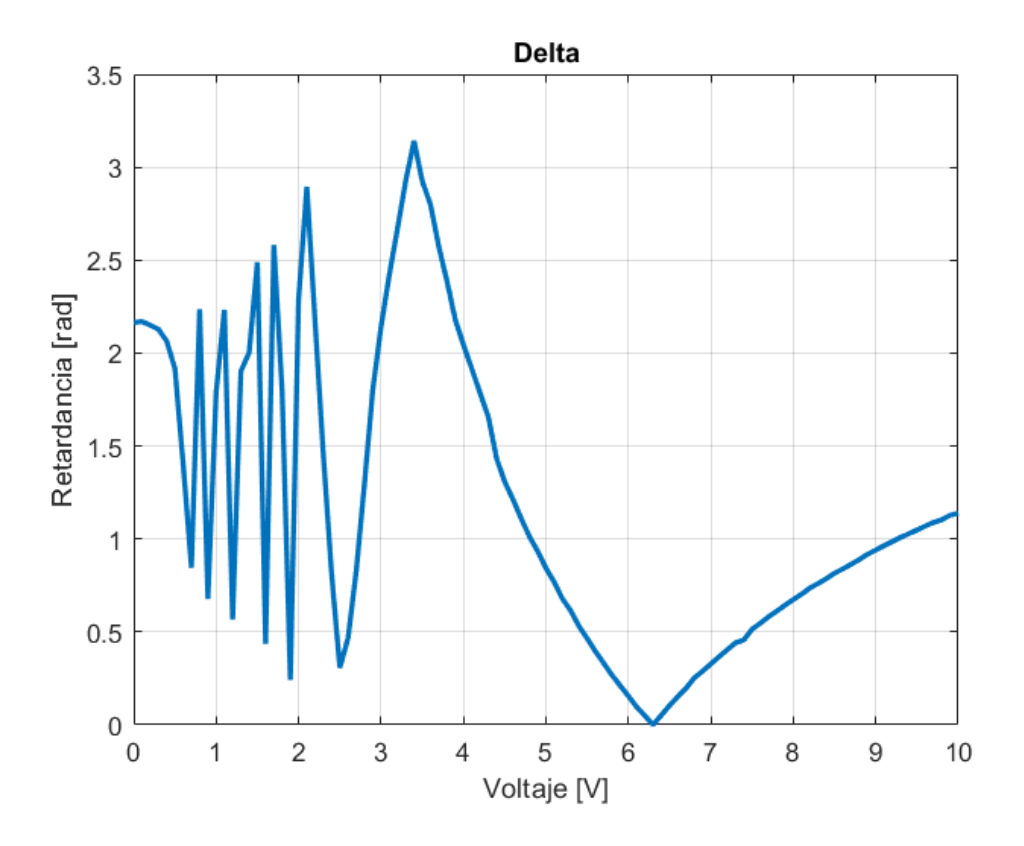

*Figura 3.10. Voltaje contra Retardancia*

Pero la gráfica obtenida aún no caracteriza al retardador variable, ya que se requiere realizar un proceso conocido cómo desdoblamiento de fase. Este efecto se debe al cálculo numérico del  $cos^{-1}$  que siempre se limita al rango de 0° a 180°. Esto significa que la solución numérica toma valores desde 0° hasta 180° aunque el valor real de la retardancia incrementa continuamente. Para corregir este efecto se utiliza la técnica de desdoblamiento de fase. Se debe encontrar el primer máximo en la gráfica obtenida y el valor de retardancia asociado a este pico se considera como  $\delta_{Max}$ , que, a su vez, se encuentra asociado con un valor de voltaje, y a todos los valores de voltaje inferiores a él se les debe realizar un segundo ajuste a través de la siguiente expresión.

$$
\delta'=2\cdot\delta_{Max}-\delta
$$

- ·  $\delta'$ : Retardancia Corregida
- $\delta$ : Retardancia obtenida directamente del experimento
- $\delta_{\text{Max}}$ : Retardancia máxima obtenida

A continuación, en la figura 3.11 se muestra el primer desdoblamiento de fase realizado para la caracterización del retardador variable.

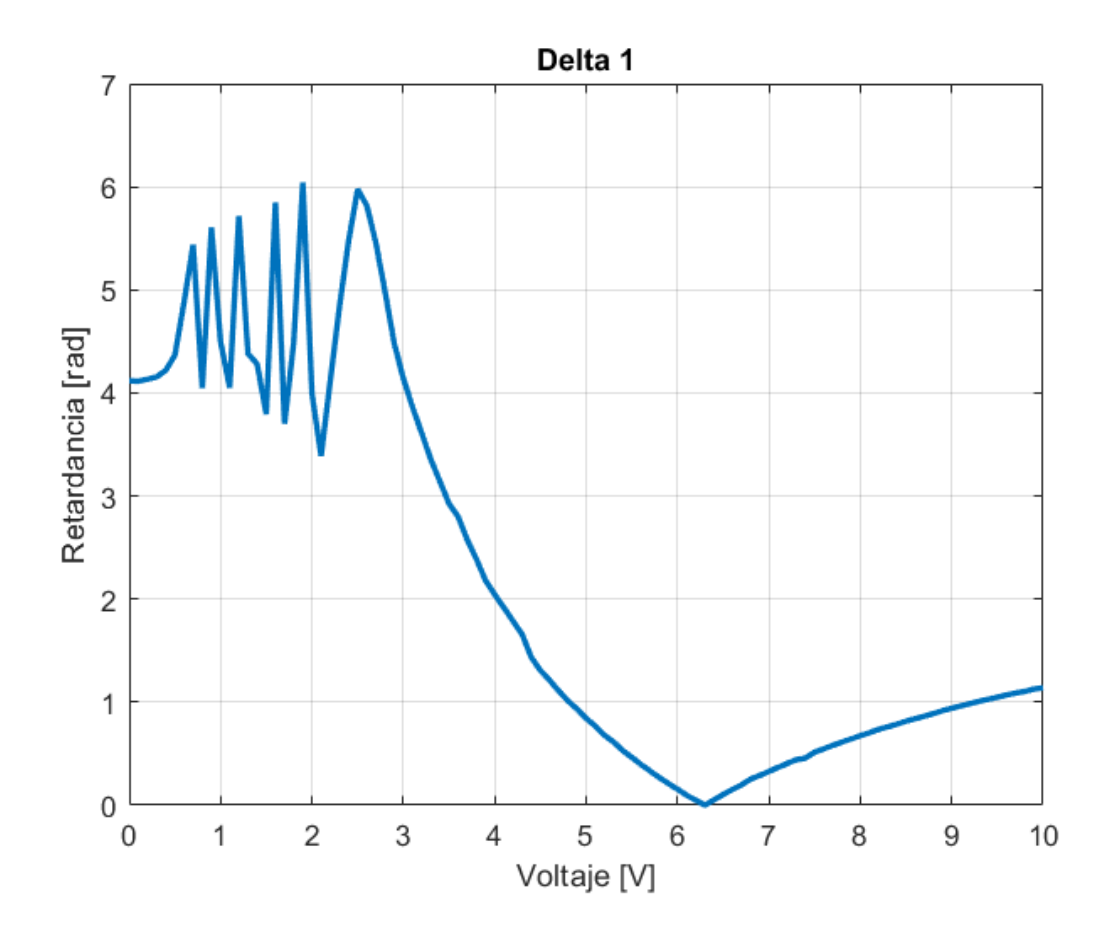

*Figura 3.11. Desdoblamiento de fase*

Este proceso se debe realizar tantas veces sea necesario hasta eliminar los picos no deseados ocasionados por las propiedades de la función cos−1 . En este caso se realizó el proceso descrito con anterioridad doce veces, obteniendo así la siguiente curva de voltaje contra retardancia, mostrada en la figura 3.12.

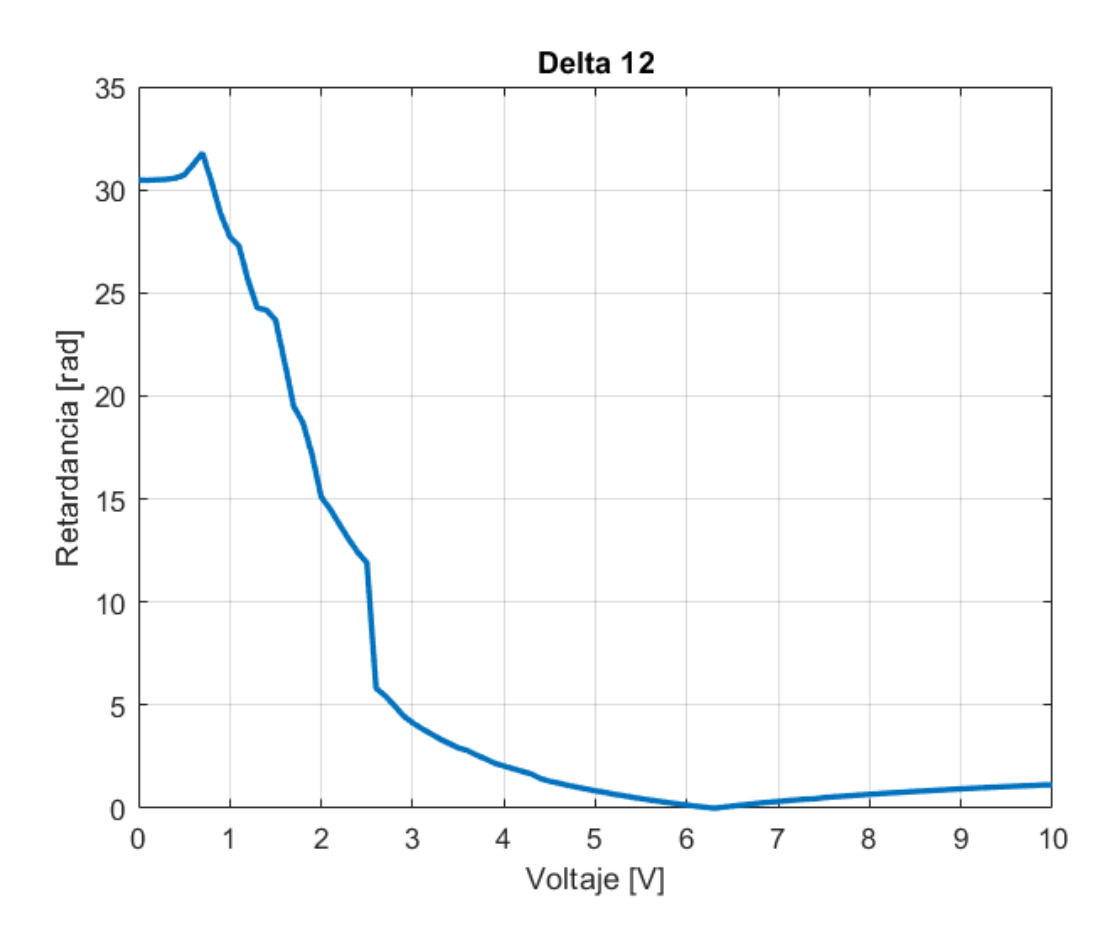

*Figura 3.12. Curva Característica Retardador Variable*

Puede resultar útil conocer el valor de retardancia en grados por lo que se ajustaron las unidades de la figura 3.12 a grados y se presenta a continuación en la figura 3.13.

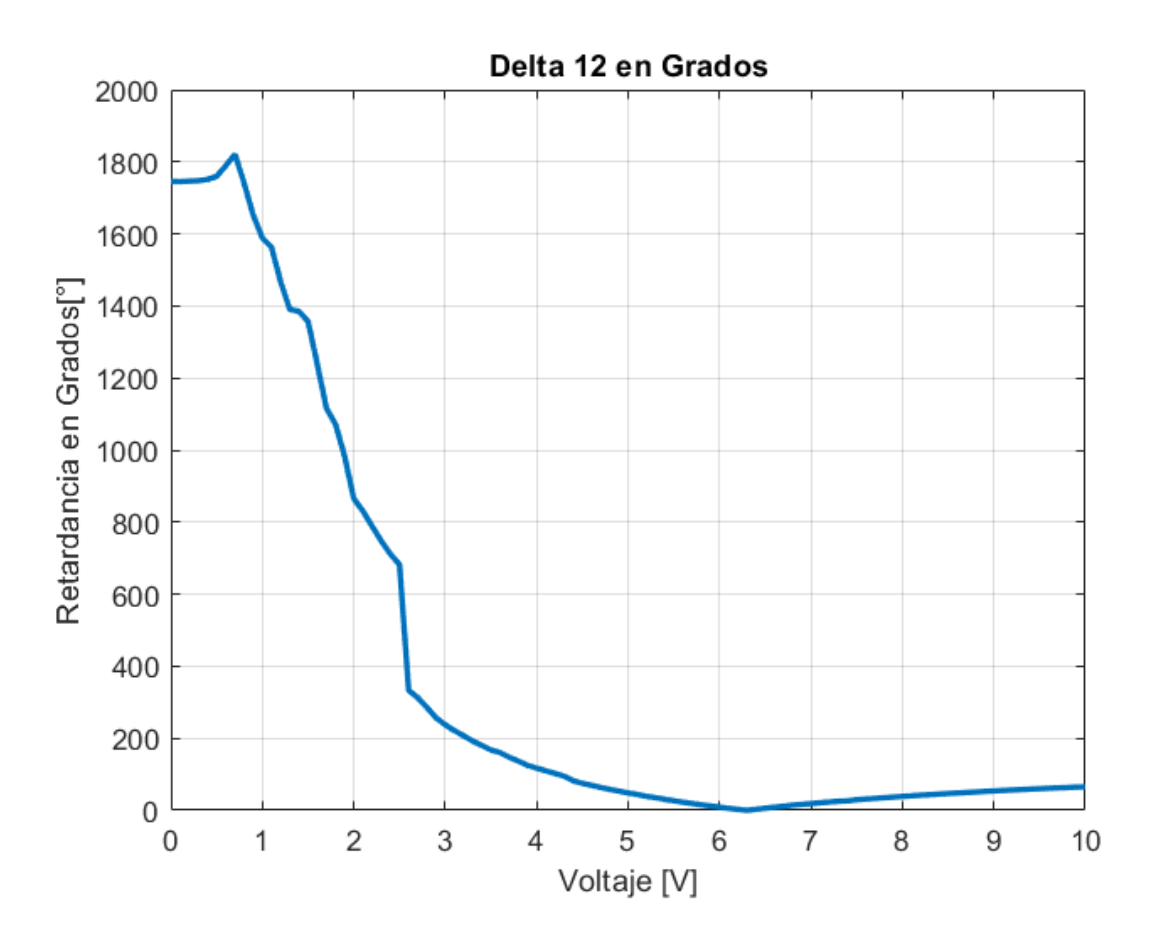

*Figura 3.13. Curva Característica Retardador Variable Grados*

Al analizar los datos en grados, se obtuvo que el retardador variable que estamos utilizando, al aplicar un valor 3.2[V] consigue alcanzar una retardancia aproximada de 180°, y al aplicar 4.1[V] se obtiene una retardancia de aproximadamente 90°.

Un aspecto importante de estos resultados es el hecho que en la Figura 3.10 las oscilaciones de la curva al lado izquierdo de la gráfica no llegan a los valores límites de 0 y  $\pi$ , como se esperaría, porque la curva de la figura debe de incluir todos los valores continuos de la retardancia. Este efecto es debido a la resolución de las mediciones, que significa que no hay puntos de medición en los voltajes requeridos para estos valores de retardancia. Sin embargo, en las mediciones presentadas más adelante, se utilicen valores de retardancia de 180° o menos, entonces los errores de resolución en esta parte de la gráfica no afectan los valores de voltaje requeridos en los experimentos.

# Capítulo 4: Pruebas con el polarímetro

## 4.1 Reconfiguración del sistema

Una vez teniendo la configuración experimental del sistema, mostrada en la figura 2.6 completamente alineada y operativa, y con un retardador de media longitud de onda, se procedió a realizar un experimento donde se varió el voltaje aplicado del retardador variable desde 0 volts hasta 10 volts, en intervalos de 0.1 volts. Para cada voltaje aplicado, se capturó una imagen en la cámara, de esta manera al variar el voltaje aplicado también se notan cambios de intensidad en cada píxel o bien en cada grupo de pixeles con polarizadores lineales iguales.

Se obtuvieron cuatro gráficas, cada una correspondiendo a la intensidad promedio detectada a lo largo del barrido de voltaje realizada sobre los grupos de pixeles antes mencionados, teniendo así las gráficas IC1, IC2, IC3 e IC4, que se muestran en la figura 4.1.

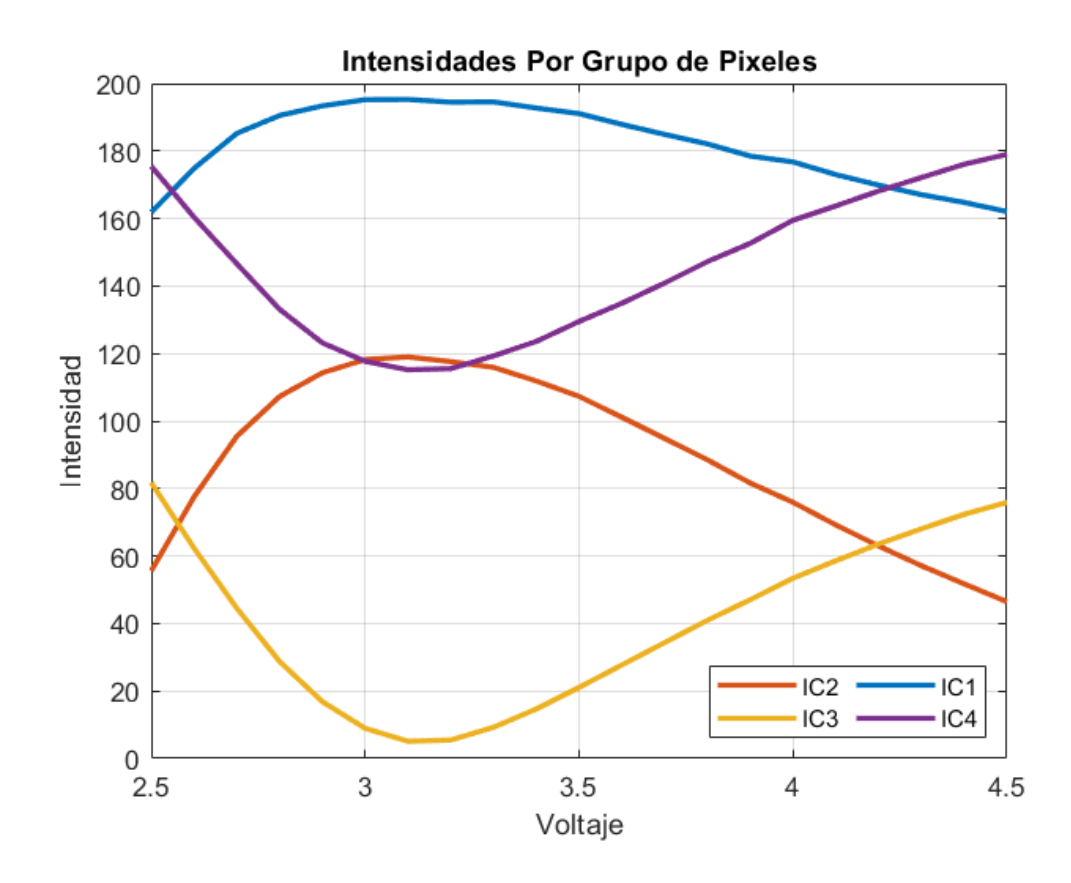

*Figura 4.1. Intensidad Promedio Por Grupo de Pixeles*

En este caso la polarización incidente es polarización lineal, por el retardador de media onda, y en las ecuaciones 2.4.06 a 2.4.09 se tiene que  $S_3 = 0$ . Se puede ver que hay algunas relaciones entre las diferentes intensidades medidas en la Figura 4.1. Por ejemplo, se pueden reordenar las ecuaciones 2.4.06 y 2.4.07, que son para  $I(0^{\circ})$  en C4, y  $I(45^{\circ})$  en C1, con  $S_3 =$ 0, para dar:

$$
I(0^{\circ}) = S_0 + \frac{1}{2} (S_1 + S_2) + \frac{1}{2} (S_1 - S_2) \cos(\delta) \dots (4.1.01)
$$
  

$$
I(45^{\circ}) = S_0 + \frac{1}{2} (S_1 + S_2) - \frac{1}{2} (S_1 - S_2) \cos(\delta) \dots (4.1.02)
$$

Para un valor de  $\delta = 90^{\circ}$ ,  $cos(\delta) = 0$  y:

$$
I(0^{\circ}) = S_0 + \frac{1}{2} (S_1 + S_2) \dots (4.1.03)
$$
  

$$
I(45^{\circ}) = S_0 + \frac{1}{2} (S_1 + S_2) \dots (4.1.04)
$$

Entonces para una retardancia de  $\delta = 90^{\circ}$ ,  $I(0^{\circ}) = I(45^{\circ})$ , y esto se puede ver en la intersección de la curva azul y la curva morada a la derecha de la Figura 4.1, y que es indicada en la Figura 4.2.

Para un valor de  $\delta = 180^\circ$ ,  $\cos(\delta) = -1$  y utilizando:

$$
I(0^{\circ}) = S_0 + \frac{1}{2} (S_1 + S_2) + \frac{1}{2} (S_1 - S_2) \cos(\delta) \dots (4.1.03)
$$

$$
I(45^{\circ}) = S_0 + \frac{1}{2} (S_1 + S_2) - \frac{1}{2} (S_1 - S_2) \cos(\delta) \dots (4.1.04)
$$

se puede ver que las dos intensidades en las ecuaciones 4.1.03 y 4.1.04, son valores constantes de  $S_0 + \frac{1}{2}$  $\frac{1}{2}$  (S<sub>1</sub> + S<sub>2</sub>), donde adicionalmente se tiene un termino cosenoidal el cual depende de la retardancia  $\pm \frac{1}{2}$  $\frac{1}{2}$   $(S_1 - S_2) cos(\delta)$ , el cual va a determinar la amplitud de las variaciones de la curva de intensidad.

Entonces, con  $cos(\delta) = -1$ :

$$
I(0^{\circ}) = S_0 - \frac{1}{2} (S_1 + S_2) - \frac{1}{2} (S_1 - S_2) \dots (4.1.05)
$$

que es un mínimo de esta curva, la curva IC4 (morada) en la Figura 4.1. También:

$$
I(45^{\circ}) = S_0 - \frac{1}{2} (S_1 + S_2) + \frac{1}{2} (S_1 - S_2) \dots (4.1.04)
$$

que corresponde a un máximo de esta curva, la curva IC1 (azul) en la Figura 4.1. Los valores en estas posiciones de las curvas se muestran más claramente en la Figura 4.2.

Se puede hacer un análisis similar para las señales de (90°) y (−45°) para tener redundancia en los resultados.

Estos resultados muestran un método para calibrar el retardador variable en campo, en donde, por cambios de temperatura o presión, por ejemplo, puede cambiar la respuesta de los cristales líquidos. Solo se requiere tener un polarizador lineal en frente del sistema (o usar luz polarizado del cielo) y escanear los valores del voltaje aplicado al retardador variable. Posteriormente se puede procesar las intensidades medidas para obtener los valores de voltaje que dan las retardancias requeridas. Este es un proceso simple y rápido que se podrá utilizar fácilmente en el campo.

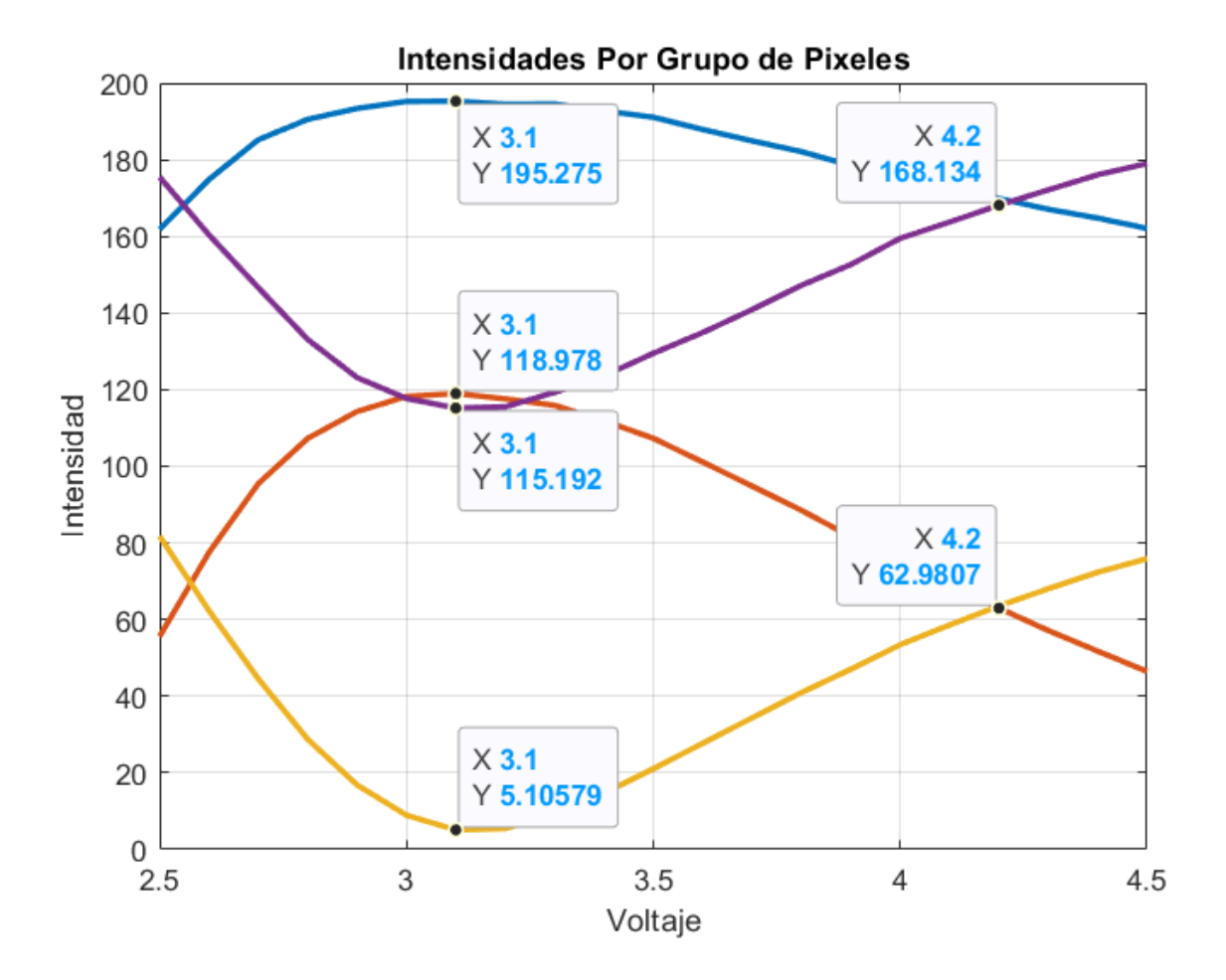

*Figura 4.2. Voltaje Asociado a Figura 4.1*

Con los valores de intensidad obtenidos anteriormente, pueden generarse las curvas de  $S_0$ ,  $S_1$  $y S<sub>2</sub>$  que relacionan voltaje aplicado al retardador variable contra la intensidad promedio medida en cada grupo de pixeles, las curvas se generan utilizando las expresiones mostradas en cada etiqueta de la figura 4.3, que vienen de las ecuaciones 2.4.17 a 2.4.20 en el capítulo 2. Es importante notar que en este caso la polarización incidente sobre el retardador variable

es lineal horizontal, entonces los valores correctos de los elementos del vector de Stokes son:  $S_1 = 1$  y  $S_2 = 0$ , después de ser normalizado.

De la Figura 4.3 se puede notar que el valor de  $S_1$  es máximo, y el valor de  $S_2$  es mínimo en el valor de voltaje previamente encontrado para la retardancia de 180°. También, es claro que hay variaciones del elemento  $S_0$  cuando se cambia el voltaje. El valor de  $S_0$  es la intensidad total en el sistema y debe ser constante con cambios de voltaje, y debe ser lo mismo para las dos formas de cálculo. Estos resultados indican que todavía hay errores experimentales, por ejemplo, en los ángulos de los componentes, y que se requiere todavía un método para calibrar todo el sistema. Finalmente, si normalizamos los valores de  $S_1$  y  $S_2$  con el valor de  $S_0$ , en el valor de retardancia de 180°, tendremos un valor de  $S_1$  cerca de 1, y un valor de  $S_2$ cerca de 0, como se espera, dado que la polarización incidente es lineal horizontal. Otra vez las diferencias de estos valores con los valores esperados indica que se requiere un método de calibración de todo el sistema para corregir los resultados. Tomando esto en cuenta, se puede concluir que los resultados de la Figura 4.3 indican que el método de calibración del retardador variable es correcto. Se puede comprobar que el voltaje aplicado para una retardancia de 180° sea correcto, al medir la intensidad promedio en cada grupo de pixeles al rotar un polarizador lineal 180°, o bien rotar 90° un retardador de  $\lambda/2$ . En la figura 4.4 mostrada a continuación, se puede observar que, al realizar este proceso, se obtienen cuatro curvas de intensidad correspondientes a cada cuadrante, y estas equidistan unas a otras aproximadamente 45° por lo que se comprueba la correcta selección del voltaje aplicado al retardador variable para una retardancia de 180°. Para mostrar el efecto de errores en la retardancia, en las Figuras 4.5 y 4.6 se muestran los resultados de cálculos teóricos para este caso, para una retardancia de 180° y para una retardancia de 120°, respectivamente. Se puede ver que los resultados experimentales son muy similares al caso teórico de 180°, con un error en el ángulo inicial del retardador de lambda medios de alrededor de 5°, otra vez, comprobando la correcta calibración del retardador variable.

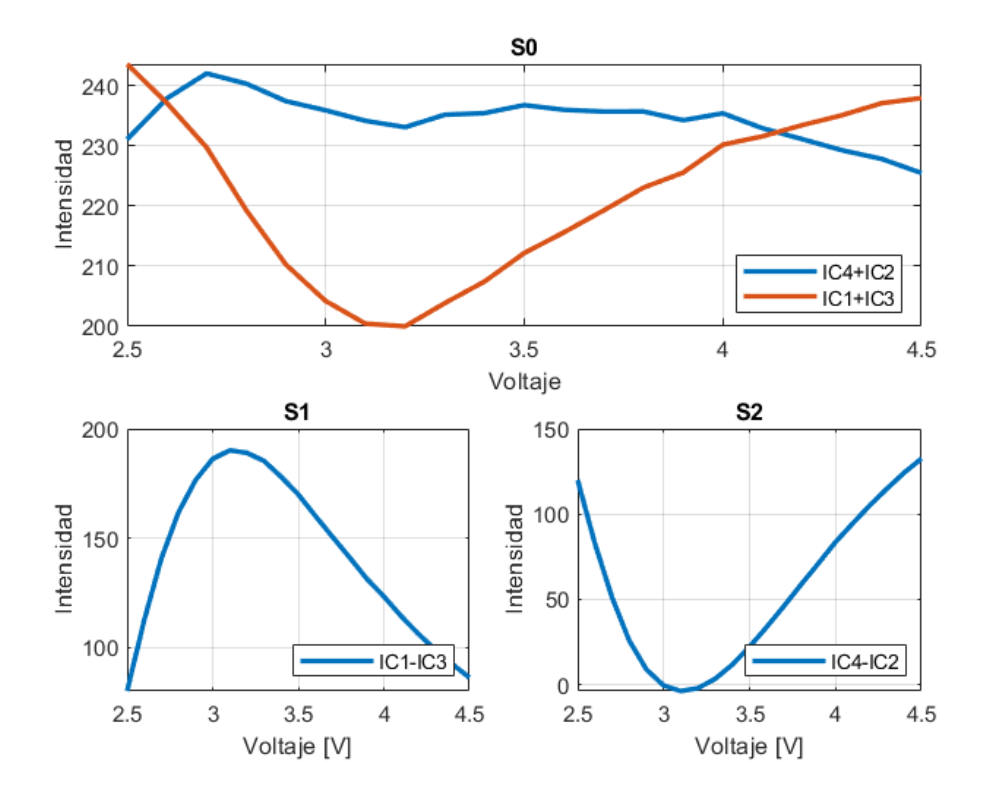

*Figura 4.3. Gráficas S0, S1 y S2*

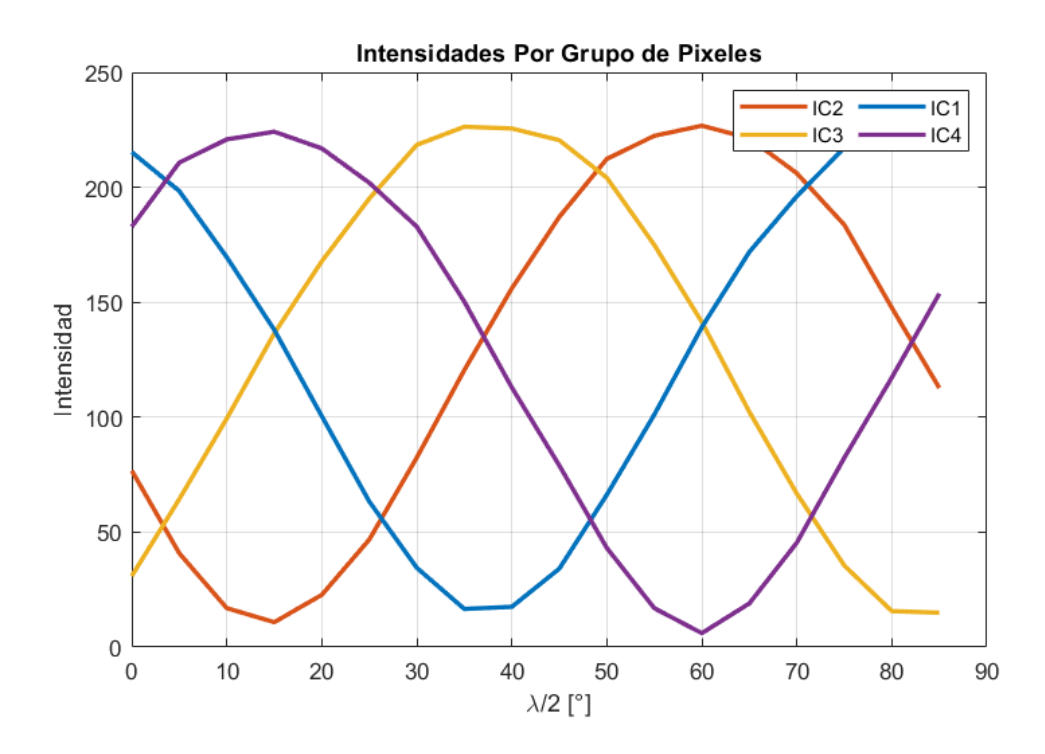

*Figura 4.4. Rotación de 90° en el retardador* /2

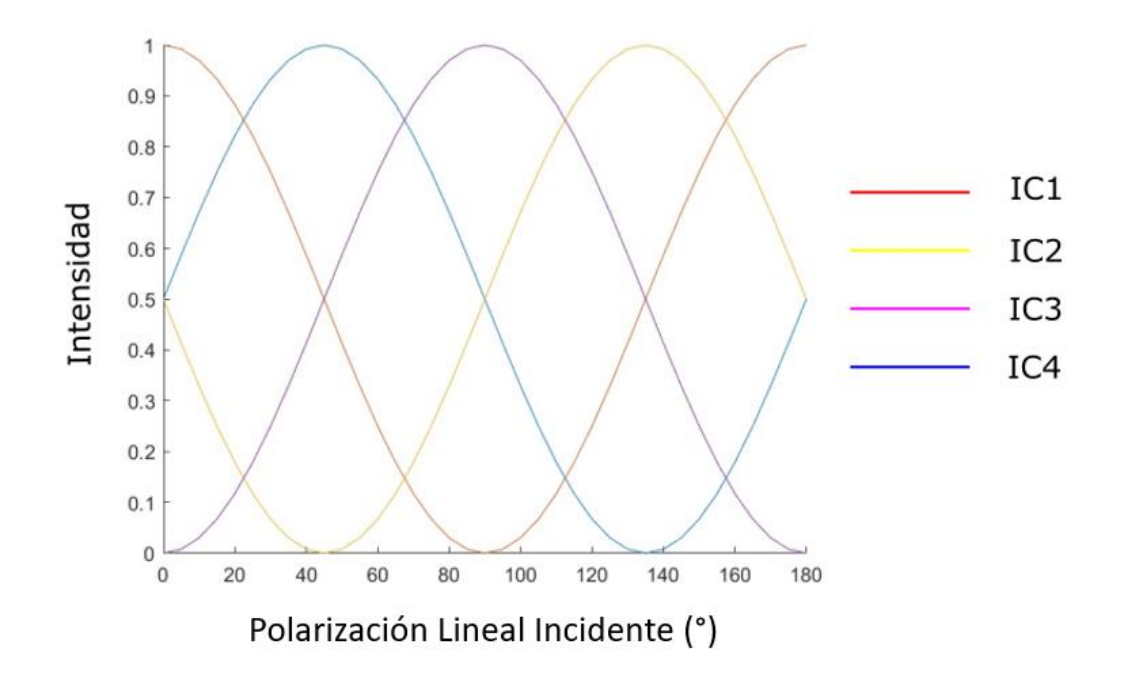

*Figura 4.5: Las intensidades teóricas para una rotación de una polarización lineal incidente para una retardancia en el retardador variable de 180°*

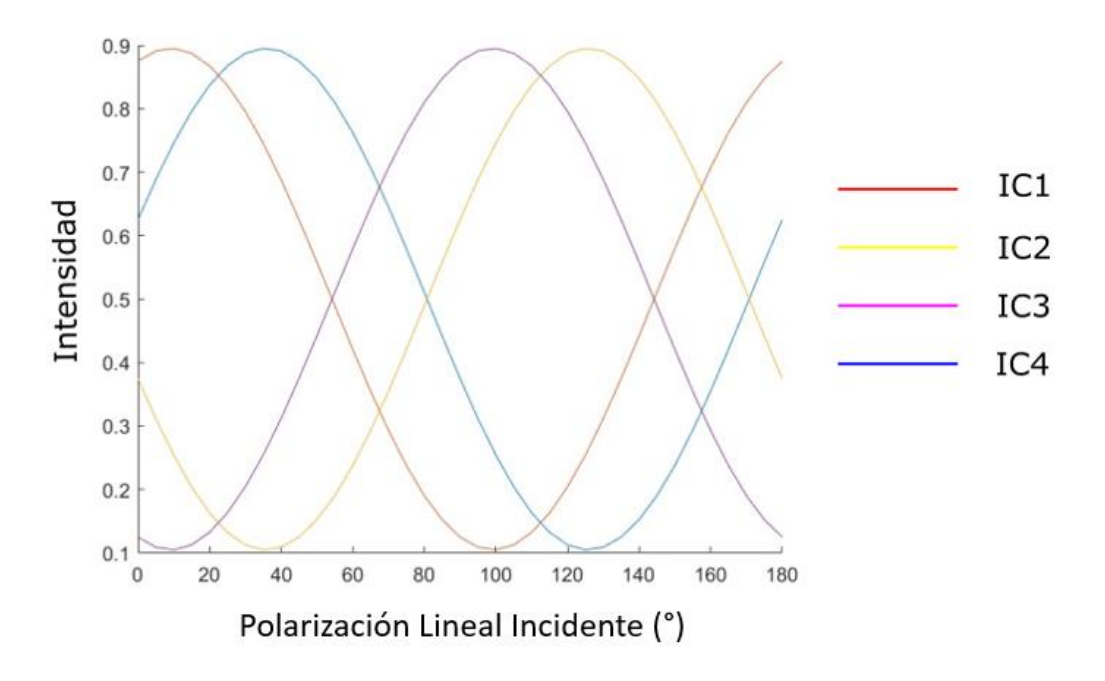

*Figura 4.6: Las intensidades teóricas para una rotación de una polarización lineal incidente para una retardancia en el retardador variable de 120°*

Una vez definidos los voltajes que deben de ser aplicados al retardador variable, para estar en los casos que reducen las ecuaciones (2.4.06 a 2.4.09) mostrados en la Tabla 1, se debe de fijar el valor de voltaje de 3.1[V] lo que es igual a  $\delta = 180^\circ$  y realizar una rotación desde 0° hasta 90° en intervalos de 10° a un retardador de  $\lambda/2$ , donde por cada rotación se captura una imagen para detectar la intensidad presente en cada pixel y poder obtener nuevamente un promedio general para cada grupo de pixeles. Utilizando las ecuaciones 2.4.17 a 2.4.20 se puede reconstruir completamente el vector de Stokes para cada fotografía, y al graficarse se obtiene la figura 4.7 en la que se pueden observar cuatro gráficas,  $S0_1$ ,  $S0_2$ ,  $S1$  y  $S2$ . Las primeras dos corresponden al parámetro  $S_0$  del vector de Stokes, la diferencia entre ellas es que  $S0<sub>1</sub>$  fue calculada con las intensidades promedio de IC2 e IC4, y por otra parte la gráfica  $50<sub>2</sub>$  utiliza las intensidades promedio de IC1 e IC3, como puede apreciarse de mejor manera en la ecuación 2.4.17.

Las gráficas  $S1$  y  $S2$  corresponden respectivamente a los parámetros  $S_1$  y  $S_2$  del vector de Stokes y se utilizaron las ecuaciones 2.4.18 y 2.4.19 para ser reconstruidos, específicamente la relación de IC1 e IC3 para  $S_1$  y para  $S_2$  las componentes IC2 e IC4. La Figura 4.8 muestra los resultados teóricos para este caso, incluyendo un error de 10° en la posición inicial del retardador de lambda medios que se utilizó para girar la polarización lineal.

De las Figuras 4.7 y 4.8, se puede ver que la forma de las curvas es igual para el experimento y la teoría, y la diferencia más importante es que los máximos de  $S_1$  y  $S_2$  no son iguales al valor de  $S_0$ , lo que significa que hay otra contribución a la polarización llegando al detector. Una vez más esto indica que se requiere una calibración completa del sistema para calcular y tomar en cuenta estas otras contribuciones.

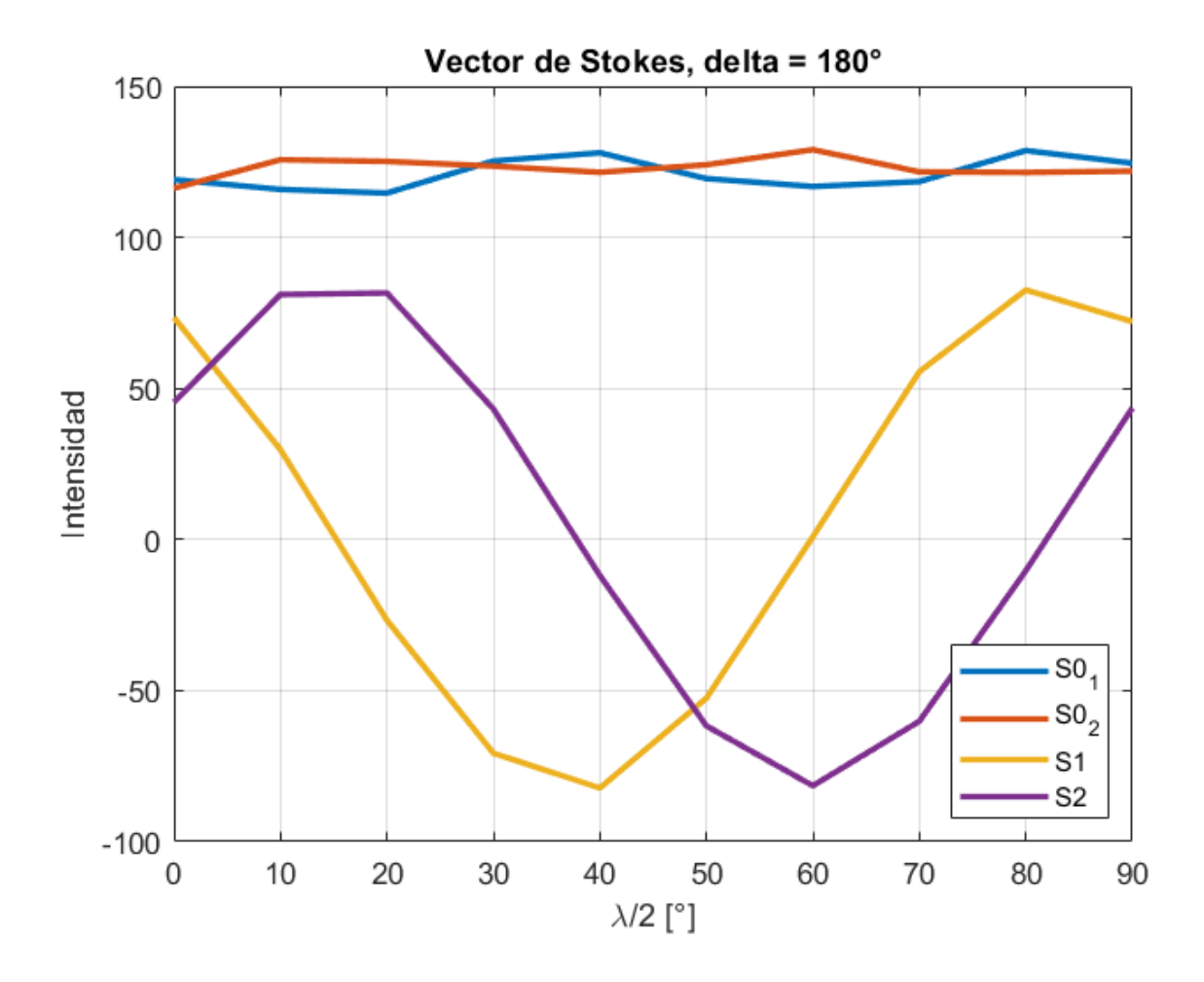

*Figura 4.7. Reconstrucción Vector de Stokes*

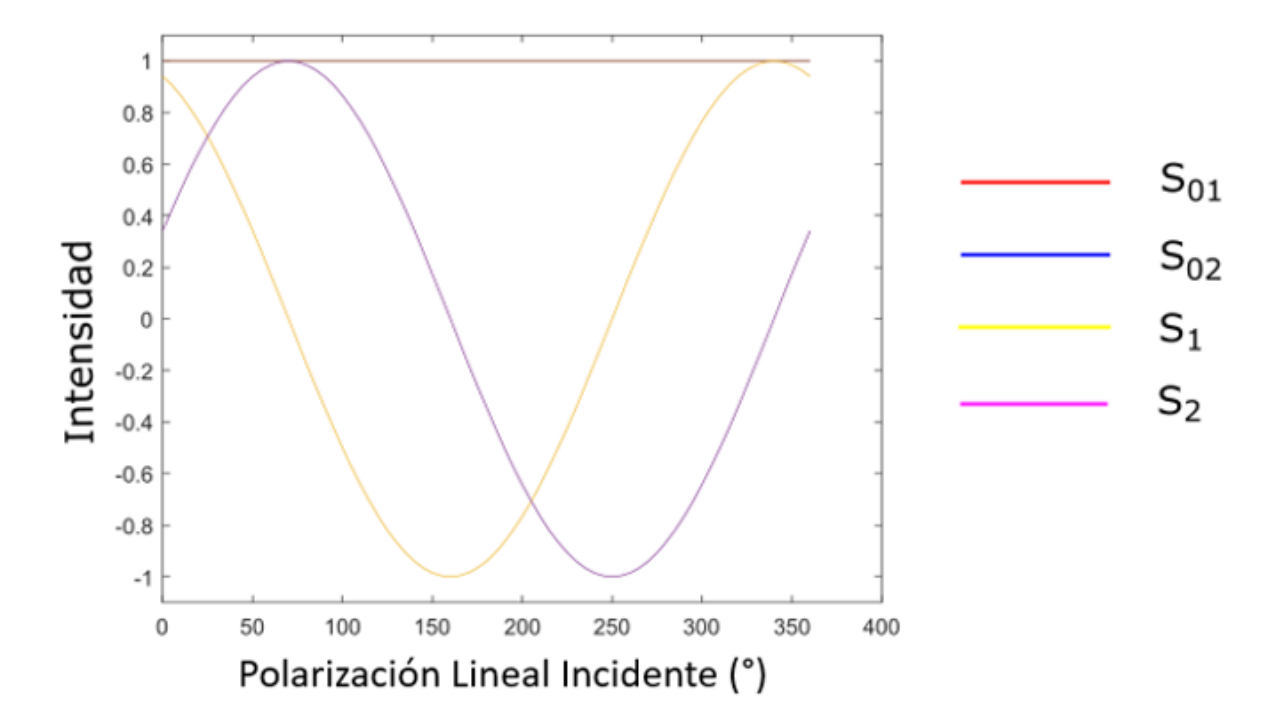

*Figura 4.8. Cálculo teórico de los elementos de Stokes recuperados*

La componente faltante del vector de Stokes  $S_3$  se obtiene cambiando el voltaje aplicado al retardador variable, este se fija en 4.2[V] ya que corresponde a un  $\delta$  de 90° requerido para tener una componente circular en el haz de luz. También, para tener un componente de  $S_3$  en la luz incidente se cambió el retardador de lambda medios por un retardador de lambda cuartos, ya que esta retardancia produce un componente de polarización circular. La componente  $S_3$  recuperada se muestra en la figura 4.9. Donde se tienen dos curvas, cada una representando una de las diferentes maneras de generar  $S_3$  aplicando  $\delta = 90^\circ$  mostradas en la ecuación 2.4.20.

La Figura 4.10 muestra el valor de  $S_3$  calculado, para el retardador de un cuarto de onda rotando. Se puede ver que hay un buen acuerdo entre los resultados experimentales y teóricos, y las pequeñas diferencias entre los dos métodos del experimento indican otra vez la necesidad de un método de calibración de todo el sistema.

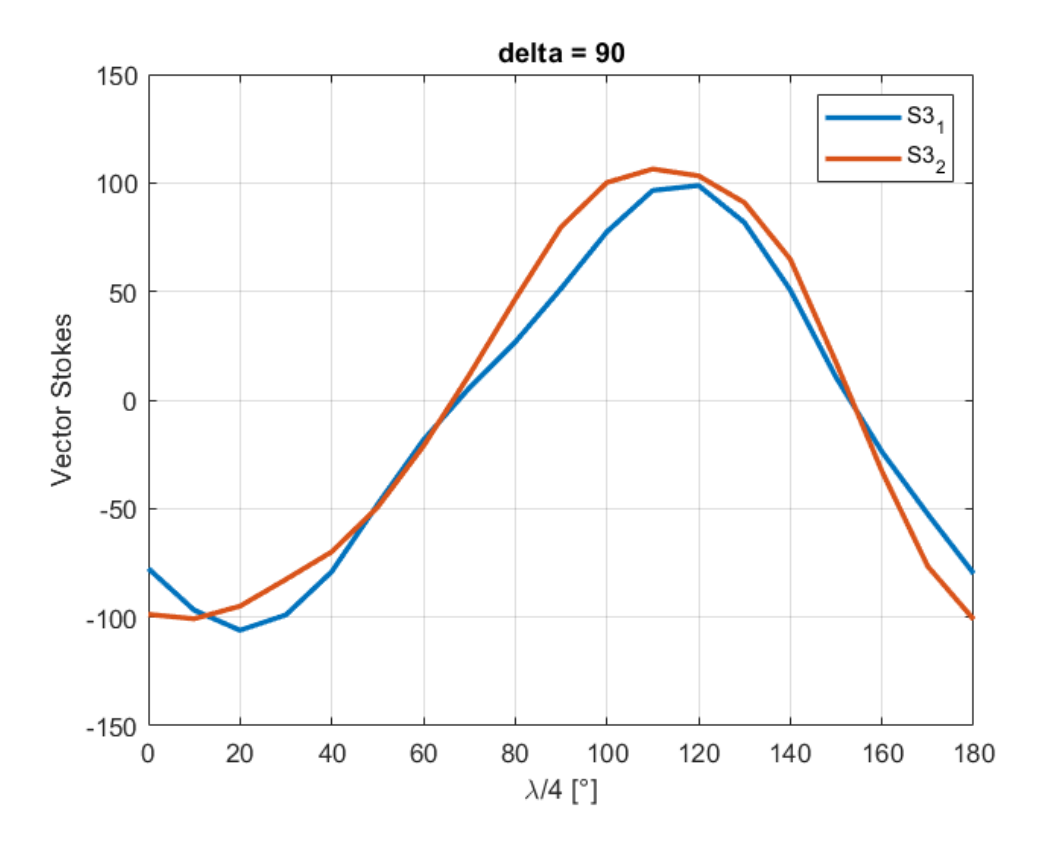

*Figura 4.9. Reconstrucción Vector de Stokes S3*

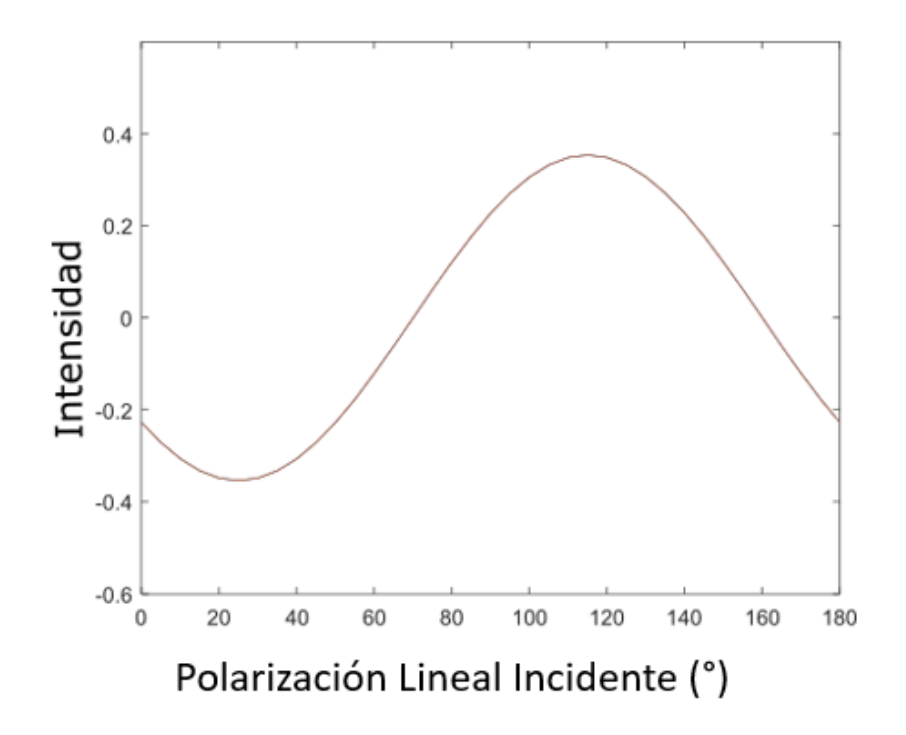

*Figura 4.10. Cálculo teórico del Vector de Stokes para S3, incluyendo un error de 20° en el ángulo inicial del retardador*

### 4.2 Polarímetro de Imagen

Con el objetivo de comprobar el correcto funcionamiento del polarímetro, se planteó un último arreglo donde se utiliza el sistema mostrado en la figura 2.8. El lente fijo sobre la cámara se encuentra enfocado a infinito y el segundo lente se encuentra enfocado sobre el objeto presente en la figura 4.11. El cual consta de un arreglo de polarizadores lineales ubicados en diferentes orientaciones para poder analizar completamente el vector de Stokes que describe al haz incidente, el cual será una luz led blanca proveniente de un celular.

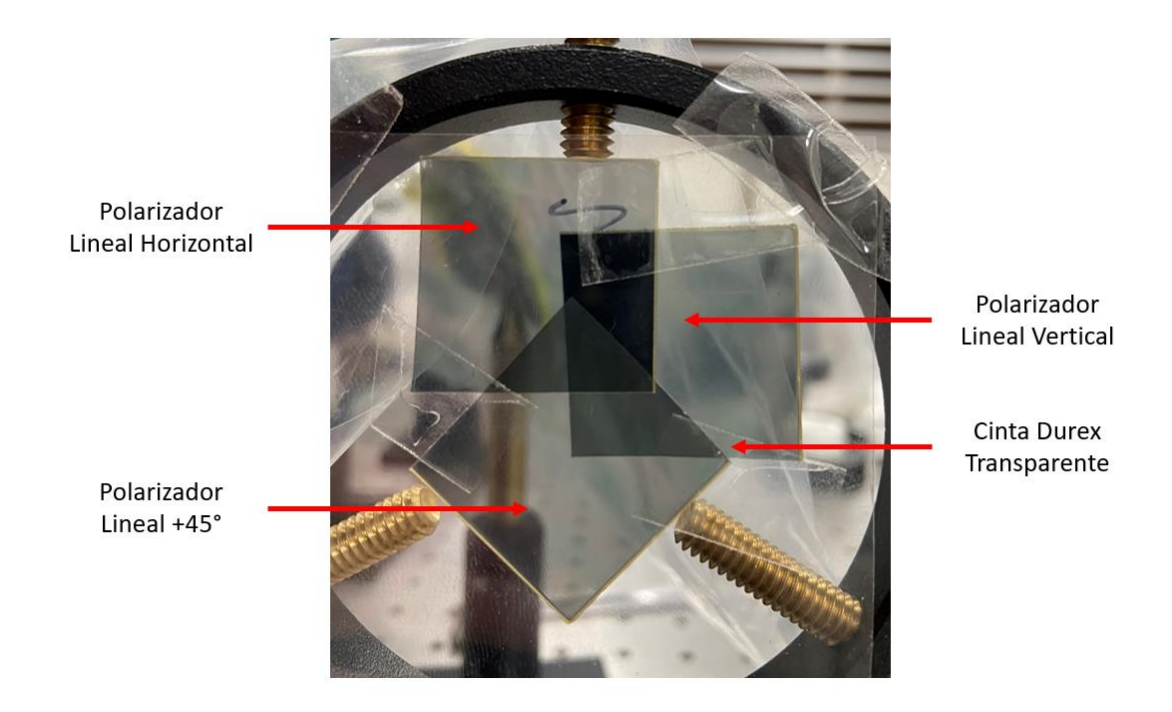

*Figura 4.11. Arreglo Polarizadores*

El área capturada por el sensor queda delimitada por la figura 4.12 en la siguiente imagen la cual es una sección perteneciente a la figura 4.11.

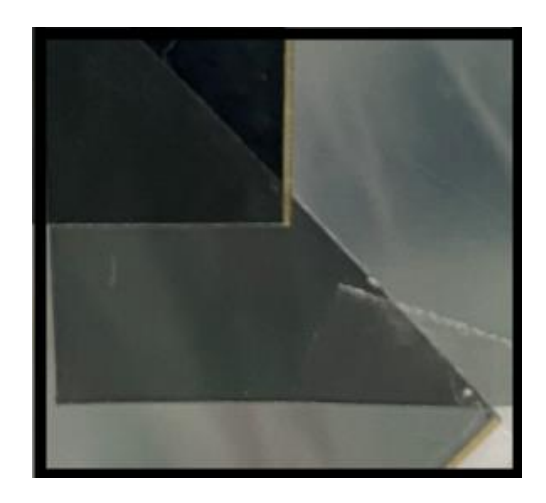

*Figura 4.12. Segmento capturado en pruebas de funcionamiento*

## 4.4 Resultados preliminares de la cámara polarizada

Utilizando el sistema mostrado en la figura 2.8. junto con el objeto conformado por un arreglo de polarizadores mostrados en la figura 4.11, específicamente la sección en la figura 4.12 se obtienen los primeros resultados del polarímetro junto con la cámara polarizada. El procedimiento realizado fue capturar una fotografía del objeto con un voltaje aplicado al retardador variable de 3.1[V] y posteriormente cambiar el voltaje a 4.2[V] y tomar la misma fotografía. Posteriormente, utilizando Matlab se recorre cada grupo de cuatro pixeles en las imágenes, se describe completamente el vector de Stokes para cada grupo de cuatro pixeles utilizando las ecuaciones 2.4.17 a 2.4.20, por lo que se forman cuatro imágenes diferentes utilizando únicamente el elemento del vector de Stokes deseado. Cada píxel en estas nuevas imágenes corresponde a una operación entre dos pixeles de la imagen original, por lo que cada una contará con un cuarto de los pixeles que se tenían en las imágenes originales.

Los resultados correspondientes a la primera componente del vector de Stokes  $S_0$  se presentan en la figura 4.13.

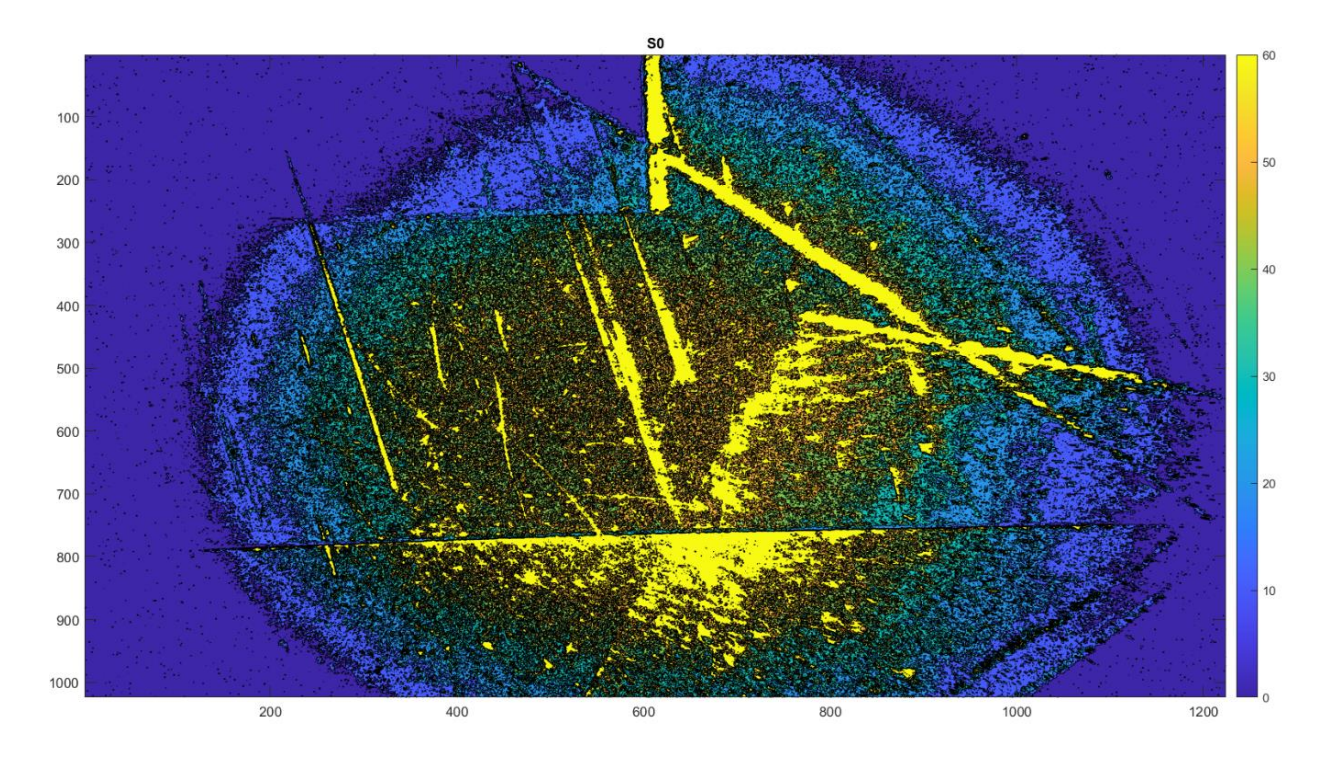

*Figura 4.13. Primera componente del vector de Stokes (S0)*

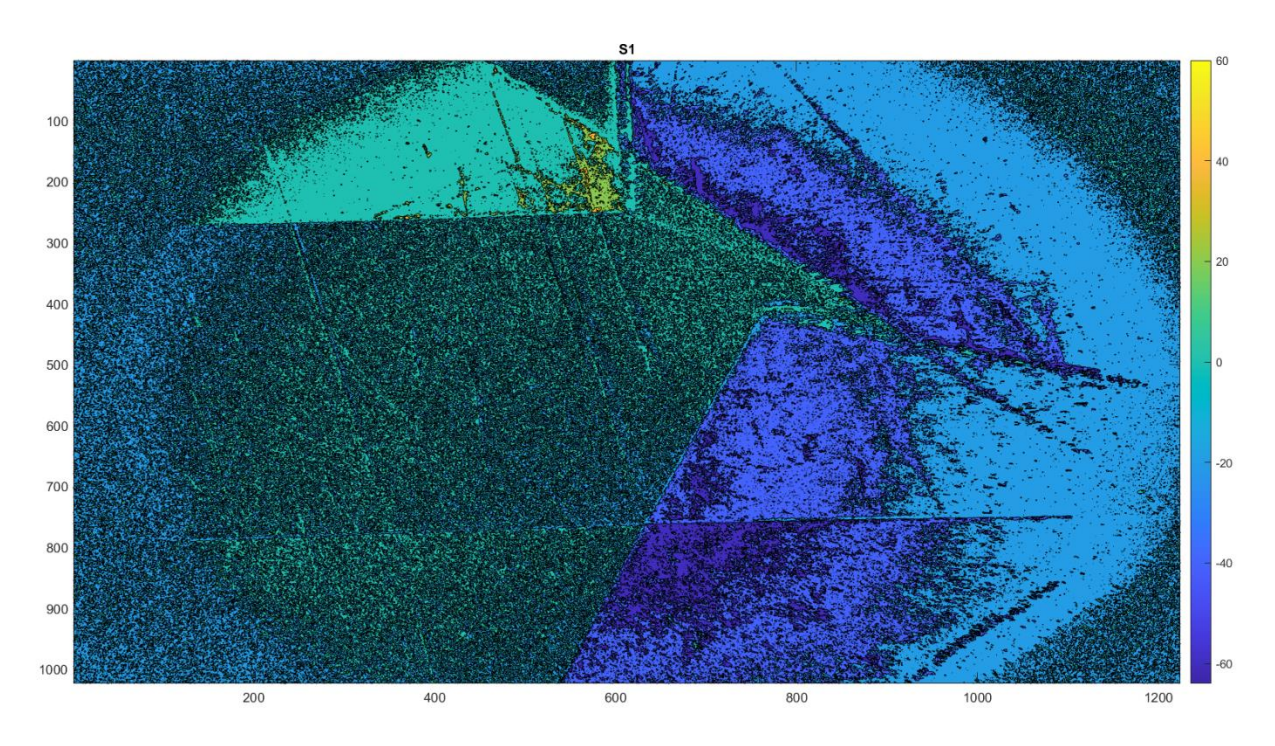

Los resultados obtenidos para la segunda componente  $S_1$  se presentan la figura 4.14.

*Figura 4.14. Segunda componente del vector de Stokes (S1)*

La tercera componente  $S_2$  se presenta en la figura 4.15.

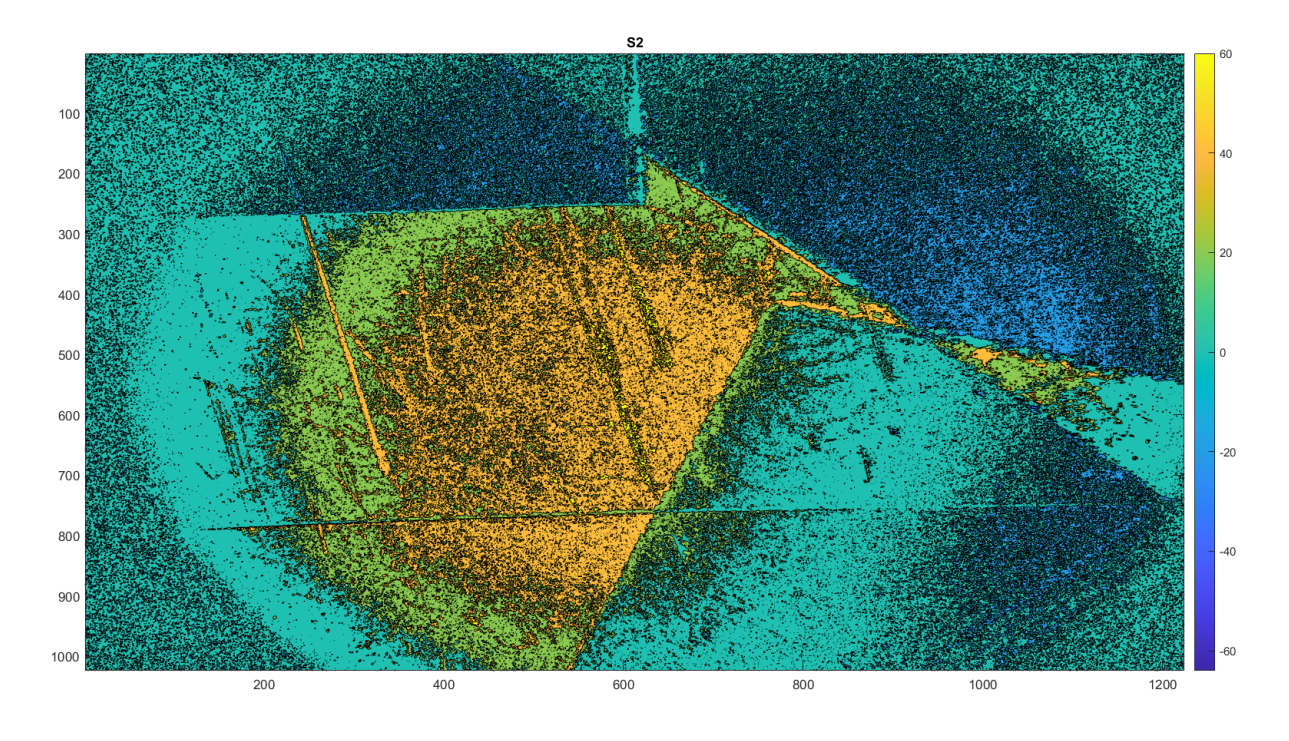

*Figura 4.15. Tercera componente del vector de Stokes (S2)*

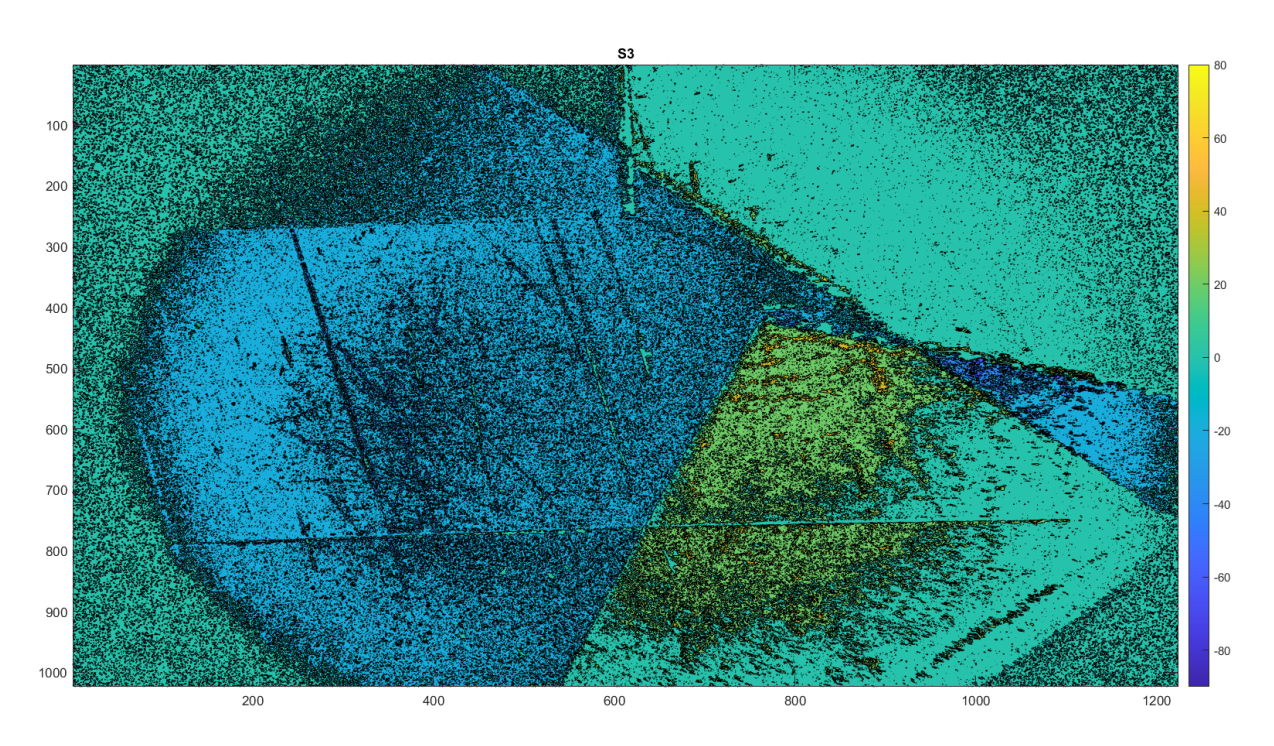

Finalmente, para la cuarta componente del vector de Stokes  $S_3$  se presenta la figura 4.16.

*Figura 4.16. Cuarta componente del vector de Stokes (S3)*

Al apreciar los resultados obtenidos entre las figuras 4.13 a 4.16 se puede notar que la máxima intensidad mostrada en  $S_0$  se obtiene en las zonas donde se juntan los polarizadores, y la mínima intensidad se aprecia en la esquina superior izquierda donde se encuentran cruzados dos polarizadores. Esto es porque se iluminó con la lámpara de un celular, entonces la luz no llega uniformemente a la muestra. A pesar de esto, es notable que se puede distinguir las diferentes zonas de la muestra. Al analizar  $S_1$  se puede notar que las áreas más iluminadas corresponden a los polarizadores lineal vertical y horizontal. La zona del polarizador horizontal (arriba izquierda) tiene un valor positivo con un tono verde en la imagen, mientras la parte del polarizador vertical (a la derecha) tienen un tono más azul, indicando un valor negativo, como se espera para este término. Por otra parte, en  $S_2$  las zonas con mayor intensidad corresponden a las que presentan un polarizador lineal a +45°, y con un tono amarrillo indican un valor positivo, como se espera. Finalmente, la componente circular  $S_3$ puede apreciarse claramente sobre el pedazo de cinta scotch que se utilizó para fijar los polarizadores, en la parte de abajo a la derecha de la imagen con un tono más verde, indicando un valor positivo para este término. También es interesante que los polarizadores tienen un tono azul, indicando que tienen una componente pequeña de polarización circular, probablemente debido a una retardancia residual en estas placas de plástico.

## Capítulo 5: Conclusiones y trabajo a futuro

A lo largo del trabajo realizado se ha podido diseñar, calibrar y probar un polarímetro basado en una cámara polarizada y un retardador variable. El objetivo de un polarímetro es determinar el estado de polarización de un haz de luz después de haber sufrido algún cambio, por lo que el reto y objetivo principal del trabajo consistió en medir completamente el vector de Stokes. Para ello se utilizaron dos sistemas, el primero mostrado en las figuras 2.5 donde se realizaron las pruebas de laboratorio y caracterizaciones necesarias siguiendo el prototipo para el laboratorio. El segundo sistema, mostrado en la figura 2.7 presenta el sistema de prueba para comprobar el funcionamiento del polarímetro. Los resultados para el primer sistema permitieron comprobar que se puede caracterizar al retardador variable de manera sencilla, y posteriormente se puede aplicar el voltaje determinado para garantizar una retardancia  $\delta$  de 180° y con ella, siguiendo el método propuesto, se pueden medir las intensidades para cada grupo de pixeles y así se puede reconstruir el vector de Stokes en sus primeros tres términos, como se puede observar en la figura 4.7. Posteriormente se debe de cambiar el voltaje aplicado al retardador variable al valor que garantice una retardancia  $\delta$  de 90° y con ésta se puede obtener el termino de faltante del vector de Stokes correspondiente a la componente circular del haz medido, obteniendo la curva presentada en la figura 4.9. Comparando los resultados obtenidos contra los resultados teóricos propuestos se concluye que utilizando únicamente la cámara polarizada y el retardador variable se puede reconstruir completamente el vector de Stokes que define al haz de luz polarizada.

Poniendo a prueba el instrumento, se procedió al armado del segundo sistema donde utilizando un lente de la cámara enfocado sobre el objeto, el retardador variable y la cámara polarizada con otro lente colocado pero este enfocado en infinito, se tomaron dos fotografías consecutivas al arreglo de polarizadores mostrado en la figura 4.11 específicamente a la región señalada en la figura 4.12, donde una fotografía tenía aplicado un voltaje al retardador variable correspondiente a una retardancia de 180° y la otra una retardancia de 90°. Utilizando ambas imágenes se reconstruyó completamente el vector de Stokes y se generaron cuatro imágenes para comprobar su correcto funcionamiento, como se describió a detalle en el Capítulo 4. El prototipo planteado funcionó correctamente y se confirmó que el polarímetro diseñado opera apropiadamente, al menos cualitativamente.

El polarímetro que se ha utilizado presenta una ventaja comparado con otros métodos de polarimetría, ya que este únicamente necesita dos elementos para funcionar, por lo que hace que sea versátil y compacto para pruebas fuera del laboratorio. Adicionalmente, el retardador variable, el cual es un elemento sensible a los cambios de temperatura, humedad y presión atmosférica, puede ser caracterizado en el instante que se desea utilizar el polarímetro, garantizando así que los valores de voltaje medidos equivalentes a retardancias  $\delta$  de 90° y 180° siempre sean los más apropiados y cercanos a la realidad sin importar que las condiciones de uso hayan cambiado.

La importancia del sistema que se desea realizar a futuro radica en la posibilidad de caracterizar al retardador variable en la condición de operación que se encuentre, por lo que se podrá trabajar fuera del laboratorio teniendo mediciones apropiadas en todo momento, ya que los puntos de interés de retardancia de 90° y 180° serán determinados al momento y una vez realizado esto, entonces el polarímetro podrá trabajar de manera correcta pudiendo así generar el vector de Stokes que represente al haz de luz incidente sobre nuestros grupos de cuatro pixeles y así llegar a imágenes similares a las presentadas en las pruebas preliminares de la cámara polarizada.

Para lograr el objetivo de tener un polarímetro de campo, todavía faltan algunos trabajos que hacer:

- 1. Se requiere de un método de calibración para corregir los errores en el arreglo de los componentes ópticos y de polarización. Algunos de estos errores se reflejan en inconsistencias en los resultados obtenidos en el capítulo 4, por ejemplo, los valores máximos de los parámetros  $S_1, S_2$  y  $S_3$  son menores que el valor de  $S_0$ . Los procesos de calibración en polarimetría utilizan la medición de una muestra conocida, y la comparación de las mediciones con los datos esperados, para encontrar los valores reales de los parámetros del polarímetro. Se debe trabajar sobre los detalles de este proceso para el polarímetro propuesto en esta tesis.
- 2. Se debe analizar cuantitativamente los resultados obtenidos para el polarímetro de formación de imagen presentado en el capítulo 4. Se mostró que los resultados obtenidos hasta ahora son cualitativamente correctos, pero se debe analizar estos

resultados, incluyendo el proceso de calibración para todos los pixeles de la imagen, para asegurar que el sistema está funcionando correctamente.

3. Se debe desarrollar la mecánica, electrónica y un sistema de fuente de energía para un sistema igual que el sistema de imágenes descrito en el capítulo 4, pero que se puede utilizar en el campo, sin los beneficios y estabilidad de estar en un laboratorio. Este desarrollo involucra diseño, manufactura de piezas, construcción del sistema, y las pruebas necesarias para asegurar que funcione correctamente.

## Referencias

[1] Goldstein, D. (2011). *Polarized Light*. Taylor & Francis Group.

[2] Levy, E. (1993). *Diccionario de física*. Akal Ediciones.

[3] R. G. van Holstein et al. A survey of the linear polarization of directly imaged exoplanets and brown dwarf companions with SPHERE-IRDIS. First polarimetric detections revealing disks around DH Tauri B and GSC 6214-210 B, Astronomy & Astrophysics (2021). DOI: 10.1051/0004-6361/202039290

[4] Polarimetry. (s/f). Eso.org. Recuperado el 17 de julio de 2023, de https://www.eso.org/public/teles-instr/technology/polarimetry/

[5] D.M. Arnold, I.A. Steele, S.D. Bates, C.J. Mottram, R.J, Smith, RINGO3: a multicolour fast response polarimeter, Proceedings SPIE 8446, (2012), 84462J

[6] H. Jermak, I.A. Steele, R.J. Smith, MOPTOP: Multicolour optimised optical polarimeter, Proceedings IAU Symposium, 324, (2016), 357-358

[7] C.H. Lucas Patty, Inge Loes ten Kate, Wybren Jan Buma, Rob J.M. van Spanning, Gábor Steinbach, Freek Ariese, and Frans Snik.Circular Spectropolarimetric Sensing of Vegetation in the Field: Possibilities for the Remote Detection of Extraterrestrial Life.Astrobiology.Oct 2019.1221-1229.

[8] Tyo JS, Goldstein DL, Chenault DB, Shaw JA. Review of passive imaging polarimetry for remote sensing applications. Appl Opt. 2006 Aug 1;45(22):5453-69

[9] W. Chen, S. Bai, D. Wang, H. Zhao, H. Sun, L.Yi, H. Zhao, D. Xie, J. Peltoniemi, Z Li, Aerosol-induced changes in sky polarization pattern: potential hint on applications in polarimetric remote sensing, International Journal of Remote Sensing, 41(13), (2020), 4963- 4980

[10] Dennis H. Goldstein, "Polarization properties of Scarabaeidae," Appl. Opt. 45, 7944- 7950 (2006)

[11] Puiu, T. (2017, julio 5). How bees might help smartphone cameras snap more naturallooking photos. ZME Science. https://www.zmescience.com/science/news-science/beeeyes-camera-04322/

[12] Van Eeckhout, A., Garcia-Caurel, E., Garnatje, T. *et al.* Polarimetric imaging microscopy for advanced inspection of vegetal tissues. *Sci Rep* **11**, 3913 (2021)

[13] Omar Rodríguez-Núñez, Philippe Schucht, Ekkehard Hewer, Tatiana Novikova, and Angelo Pierangelo, "Polarimetric visualization of healthy brain fiber tracts under adverse conditions: ex vivo studies," Biomed. Opt. Express 12, 6674-6685 (2021)

[14] F. Snik, J. Craven-Jones, M. Escuti, S. Fineschi, D. Harrington, A. D. Martino, D. Mawet, J. Riedi, and J. S. Tyo, An overview of polarimetric sensing techniques and technology with applications to different research fields," Proceedings SPIE 9099, (2014), 90990B

[15] X. Tan, X. Tu, K. Della Croce, G. Yao, H. Cai, N. Brock, S.Pau and R. Liang, Multiwavelength quantitative polarization and phase microscopy, Biomedical Optics Express, 10(4), (2019), 1638-1648

[16] B.H. Malik, G.L. Coté, Characterizing dual wavelength polarimetry through the eye for monitoring glucose, Biomedical Optics Express, 1(5), (2010), 1247-1258

[17] D. Ivanov, T. Genova-Hristova, E. Borisova, L. Nedelchev, and D. Nazarova, Multiwavelength polarimetry of gastrointestinal exvivo tissues for tumor diagnostic improvement, Proceedings SPIE 11047, (2019), 1104707

[18] M. Kupinski, M. Boffety, F. Goudail, R. Ossikovski, A. Pierangelo, J. Rehbinder, J. Vizet and T. Novikova, Polarimetric measurement utility for pre-cancer detection from uterine cervix specimens, Biomedical Optics Express, 9(11), (2018), 5691-5702

[19] FLIR Blackfly S BFS-U3-51S5P-C Camera. (s/f). Edmundoptics.com. Recuperado el 17 de julio de 2023, de https://www.edmundoptics.com/p/bfs-u3-51s5p-c-usb3-blackflyregs-polarization-camera/41357/

[20] TECHNICAL REFERENCE FLIRBLACKFLY®S BFS-U3-51S5 (2017) Recuperado el 17 de julio de 2023, de [https://www.restarcc.com/dcms\\_media/other/BFS-U3-51S5-](https://www.restarcc.com/dcms_media/other/BFS-U3-51S5-Technical-Reference_compressed.pdf) [Technical-Reference\\_compressed.pdf](https://www.restarcc.com/dcms_media/other/BFS-U3-51S5-Technical-Reference_compressed.pdf)

[21] Understanding waveplates and retarders. (n.d.). Edmundoptics.com. Retrieved July 17, 2023, from https://www.edmundoptics.com/knowledge-center/applicationnotes/optics/understanding-waveplates/

[22] Half-wave liquid crystal variable retarders / wave plates. (n.d.). Thorlabs.com. Retrieved July 17, 2023, from

[https://www.thorlabs.com/newgrouppage9.cfm?objectgroup\\_id=6179](https://www.thorlabs.com/newgrouppage9.cfm?objectgroup_id=6179)

[23] Thorlabs - LCC2415-VIS LC Retarder for 400 - 700 nm, Retardance: 0 - 4000 nm, 8- 32 Taps. (n.d.). Thorlabs.com. Retrieved July 17, 2023, from <https://www.thorlabs.com/thorproduct.cfm?partnumber=LCC2415-VIS>

[24] Plonus, M. A. (1980). *Applied Electromagnetics*. McGraw-Hil

### Anexos

Código Matlab Vector de Stokes para S0, S1 y S2

```
L = 10; %Numero de Imagenes
A = cat(L, temp_1, temp_2, temp_3, temp_4, temp_5, ... temp_6_,temp_7_,temp_8_,temp_9_, temp_10_);
n1 = 999; %Impar
n2 = 1640; %PAR
n3 = n2 - n1;A1=A(n1:n2,n1:n2);
j = 0;
i = 1;
```
# **Ciclo**

```
while i \leq LB = [A(:,:,i)]; A1=B(n1:n2,n1:n2);
         AC1=A1(1:2:n3, 2:2:n3+1);
         PAC1=mean(AC1);
        C1 = mean(PAC1); AC2=A1(1:2:n3, 1:2:n3);
         PAC2=mean(AC2);
        C2 = mean(PAC2); AC3=A1(2:2:n3+1, 1:2:n3);
         PAC3=mean(AC3);
```

```
C3 = mean(PAC3); AC4=A1(2:2:n3+1, 2:2:n3+1);
         PAC4=mean(AC4);
        C4 = mean(PAC4);I(i,:)=[C1, C2, C3, C4];
   i = i+1;j = j+1;end
```
x=0:10:90;  $IC1 = I(:,1);$  $IC2 = I(:,2);$  $IC3 = I(:,3);$  $IC4 = I(:,4);$ 

# **delta = 180**

```
S\theta_1= (1/2)<sup>*</sup>(IC2 + IC4);
S0_2 = (1/2) * (IC1 + IC3);S11= (1/2)*(IC1 - IC3);
S2= (1/2)<sup>*</sup>(IC4 - IC2);
plot(x,S0_1,LineWidth=2)
xlabel('\lambda/2 [°]')
ylabel('Intensidad')
```
```
title('Vector de Stokes, delta = 180°') 
grid on
hold on
plot(x,S0_2,LineWidth=2)
plot(x,S11,LineWidth=2)
plot(x,S2,LineWidth=2)
legend({'S0_1','S0_2','S1','S2'},'Location','southeast','NumColumns',1)
hold off
```
Código Matlab Vector de Stokes S3

## **delta = 90**

 $S3_1 = (1/sqrt(2)) * (IC4-IC1);$ 

 $S3_2 = (1/sqrt(2)) * (IC3-IC2);$ 

```
plot(x,S3_1,LineWidth=2)
xlabel('\lambda/4 [°]')
ylabel('Vector Stokes')
title('delta = 90') 
grid on
hold on
plot(x,S3_2,LineWidth=2)
legend({'S3_1','S3_2'})
hold off
```
Código Matlab Para Imágenes 4.13 a 4.16

```
% Imagenes Finales
clear I A B C D IC1 IC2 IC3 IC4 RS0 RS1 RS2 S0_1 S0_2 S11 S12
A=x3 1V; %Imagen 180°
Z=x4 2V; %Imagen 90°
```

```
i=1;
j=1;f=2048;
c=2448;
u=1;RS0=[]; 
RS1=[];
RS2=[];
RS3=[];
while j<c
     while i<f
        IC1=A(i,j+1);IC2=A(i,j);IC3=A(i+1,j);IC4=A(i+1,j+1);S3IC1=Z(i,j+1);S3IC2=Z(i,j);S3IC3 = Z(i+1,j); S3IC4=Z(i+1,j+1);
        S0_1= (1/2)*(int8(IC2) + int8(IC4));
        S11= (1/2)<sup>*</sup>(int8(IC1) - int8(IC3));
        S2= (1/2)<sup>*</sup>(int8(IC4) - int8(IC2));
        S3_1 = (1/sqrt(2)) * (int8(S3IC4) - int8(S3IC1));D(u,:)=[S\theta_1];
        B(u,:)=[S11];
        C(u,:)=[S2];
        E(u,:)=[S3_1];
        i=i+2;u=u+1; end
     RS0=horzcat(RS0,D);
     RS1=horzcat(RS1,B);
     RS2=horzcat(RS2,C);
     RS3=horzcat(RS3,E);
    u=1;i=1;j=j+2;end
```

```
K0=contourf(RS0);
colorbar;
title("S0");
set(gca, 'YDir','reverse');
K1=contourf(RS1);
colorbar;
title("S1");
set(gca, 'YDir','reverse')
K2=contourf(RS2);
colorbar;
title("S2");
set(gca, 'YDir','reverse')
K3=contourf(RS3);
colorbar;
title("S3");
set(gca, 'YDir','reverse')
```